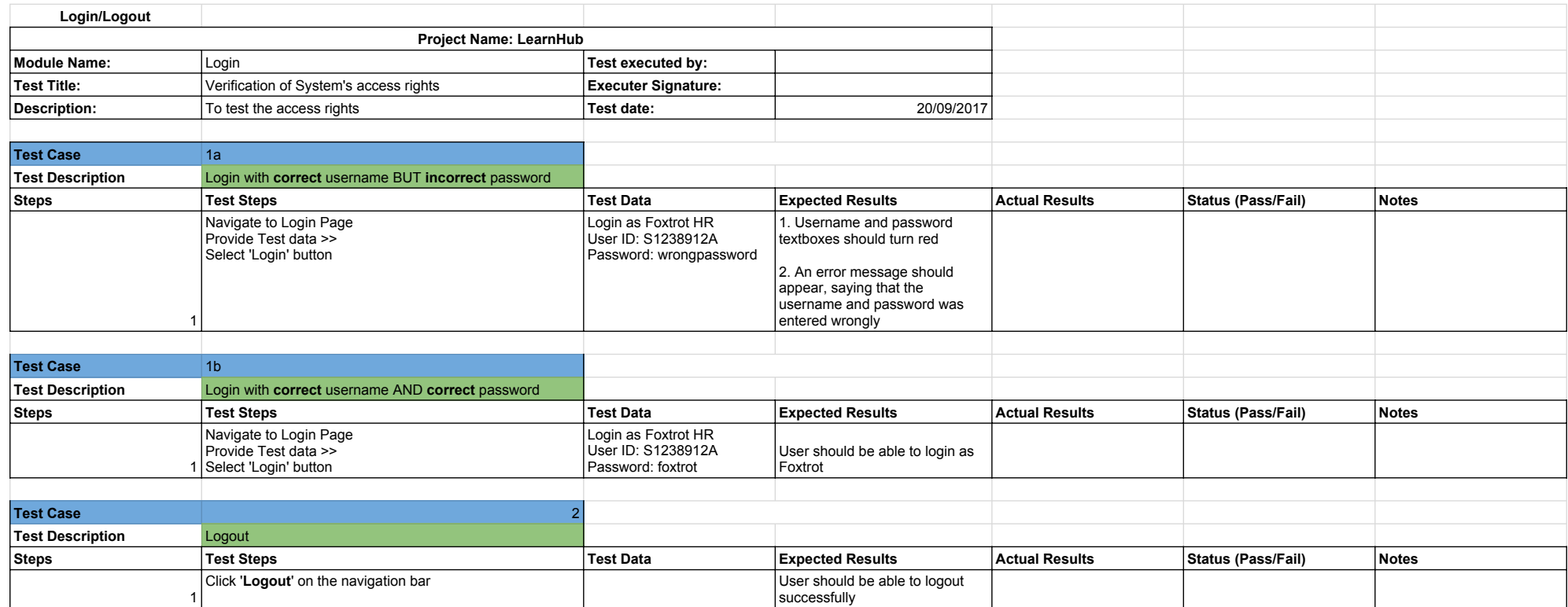

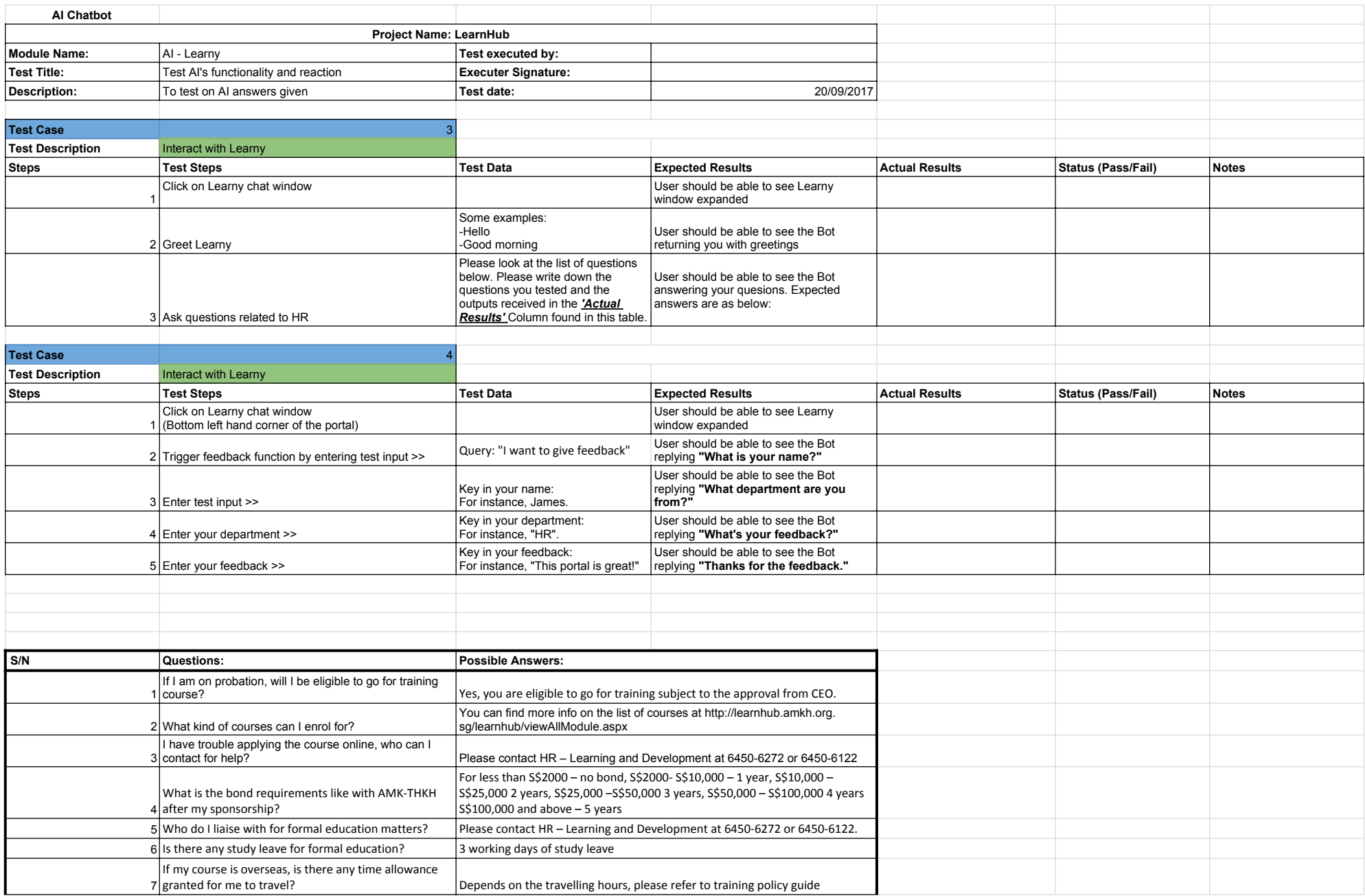

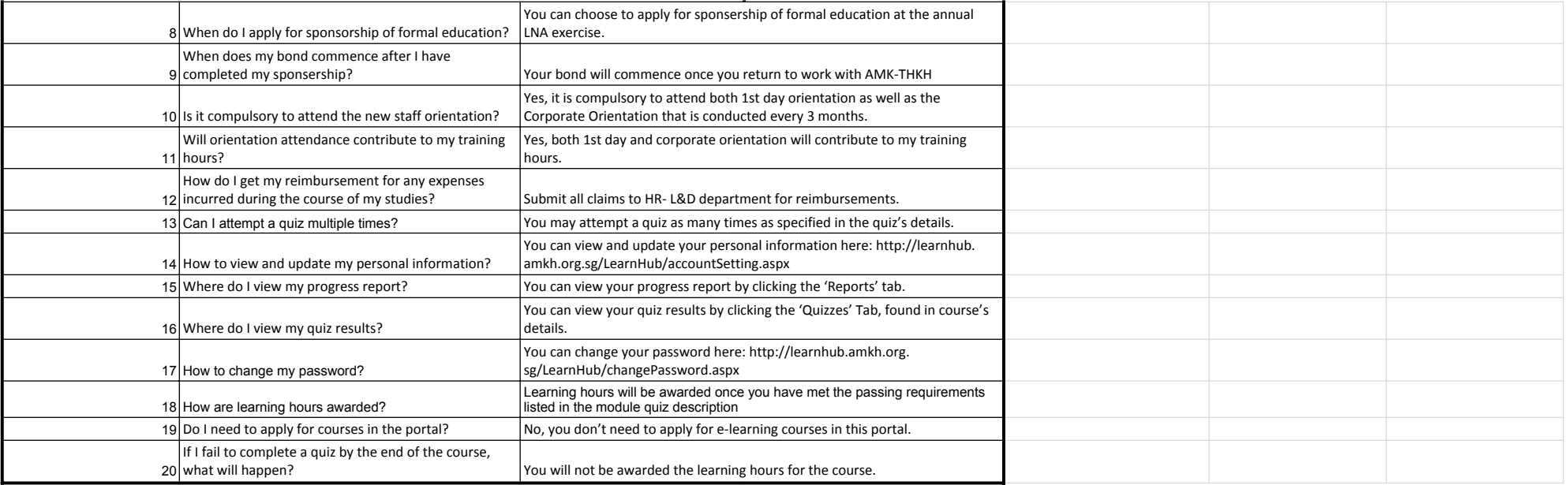

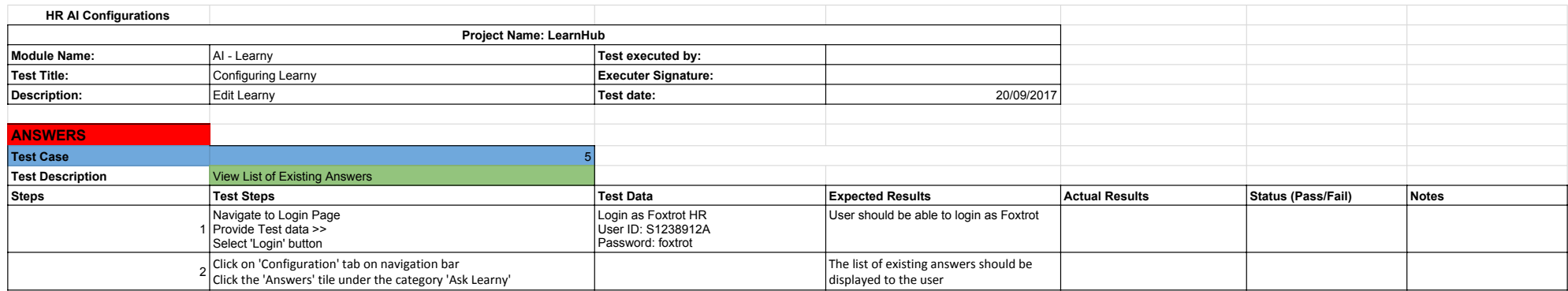

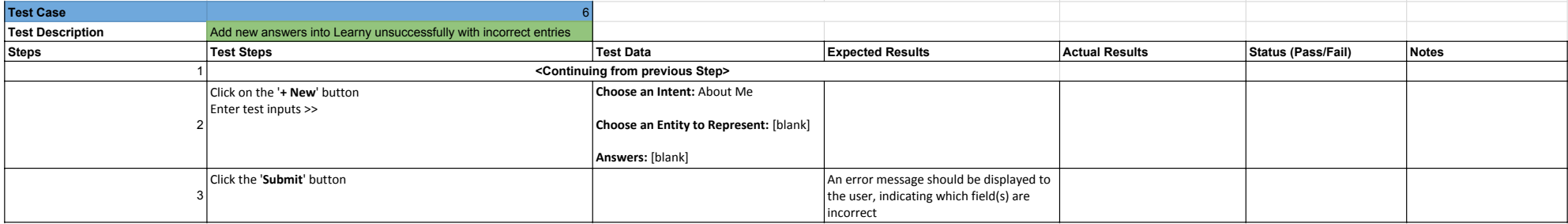

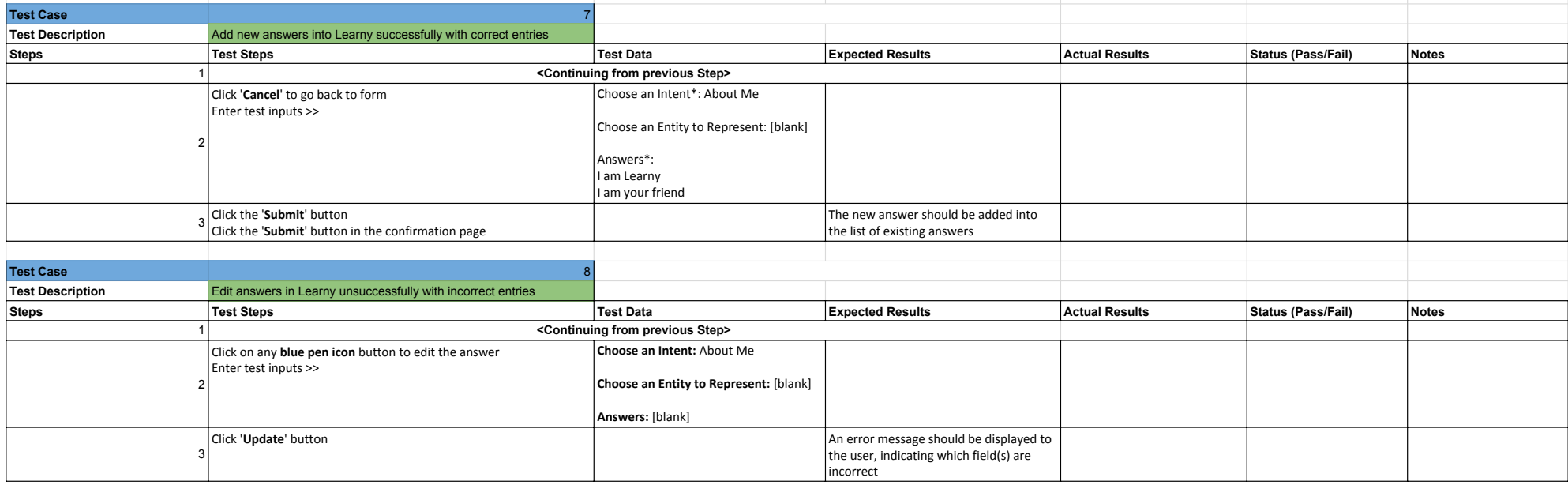

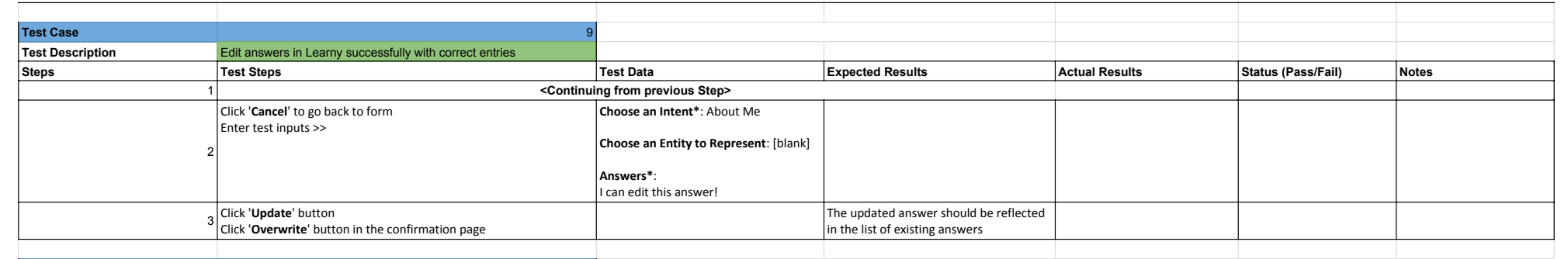

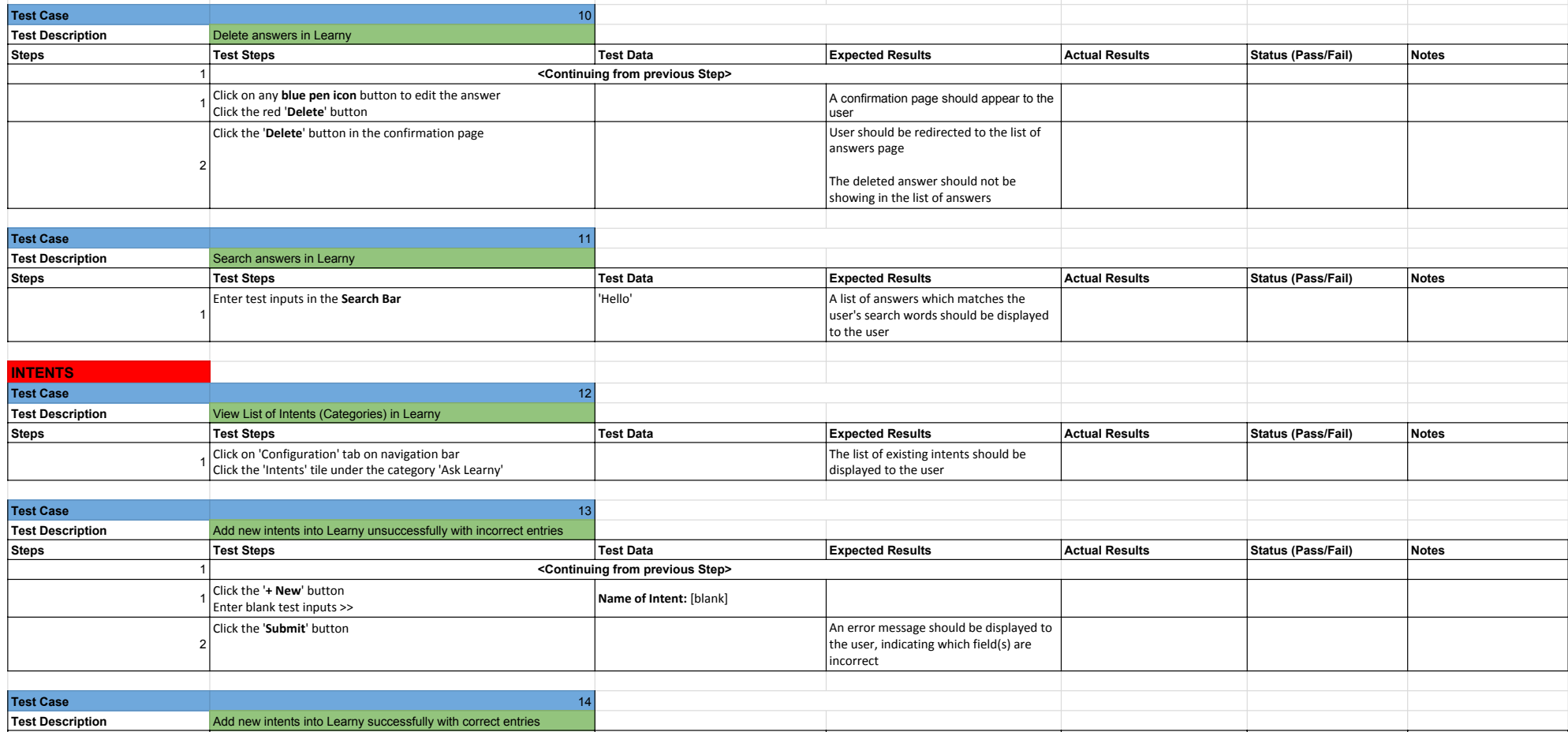

**Steps Test Steps Test Data Expected Results Actual Results Status (Pass/Fail) Notes**

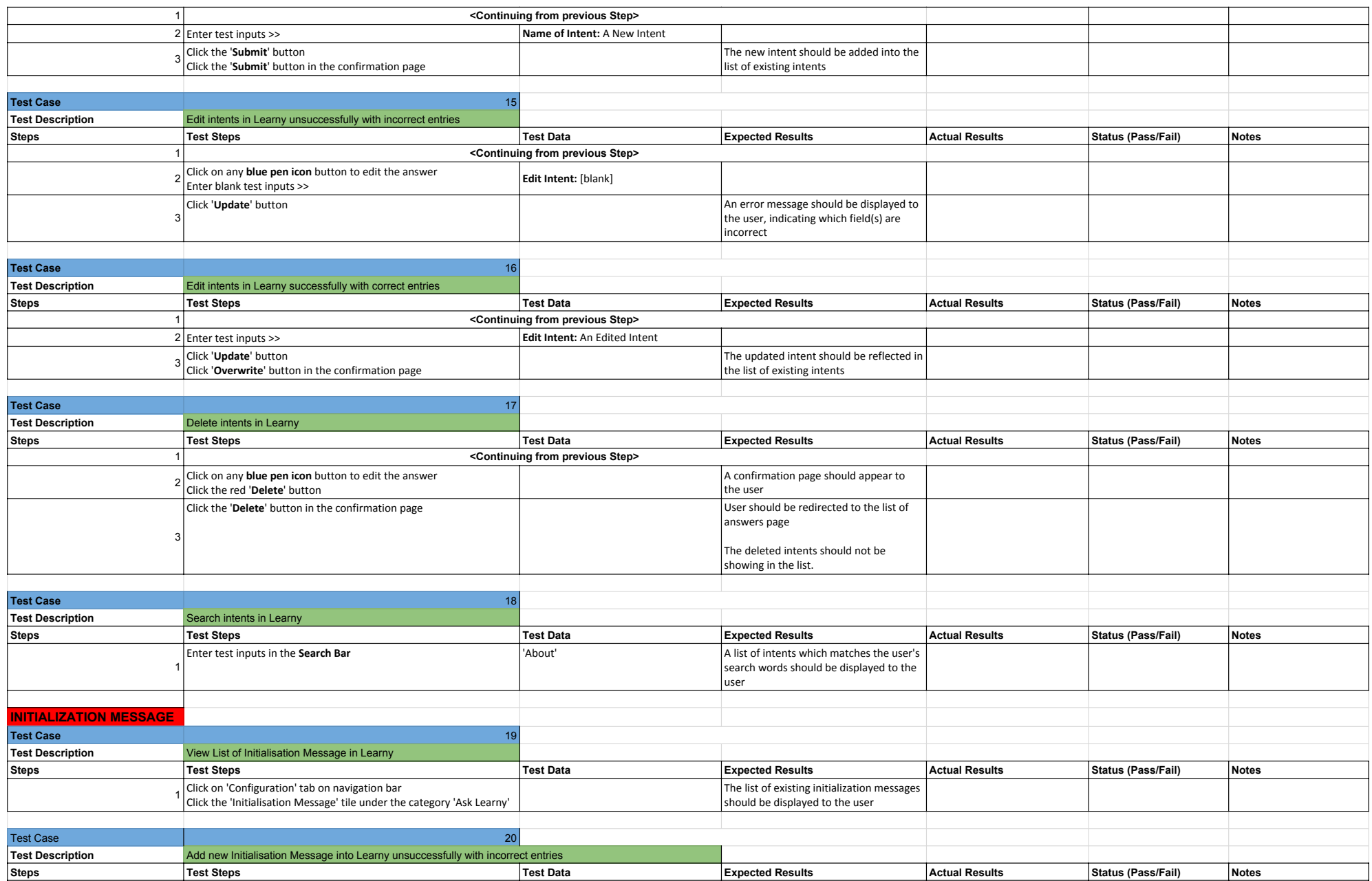

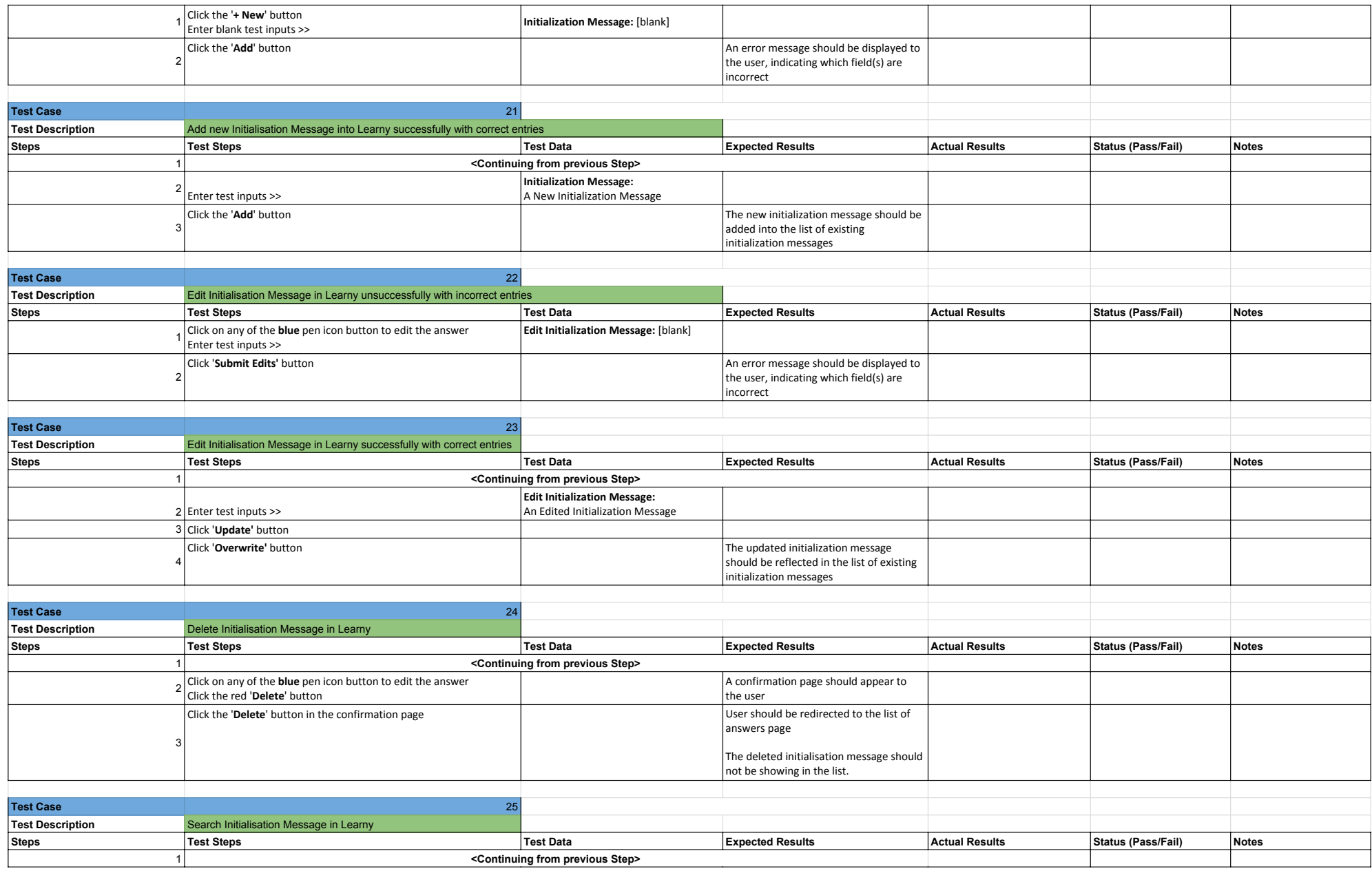

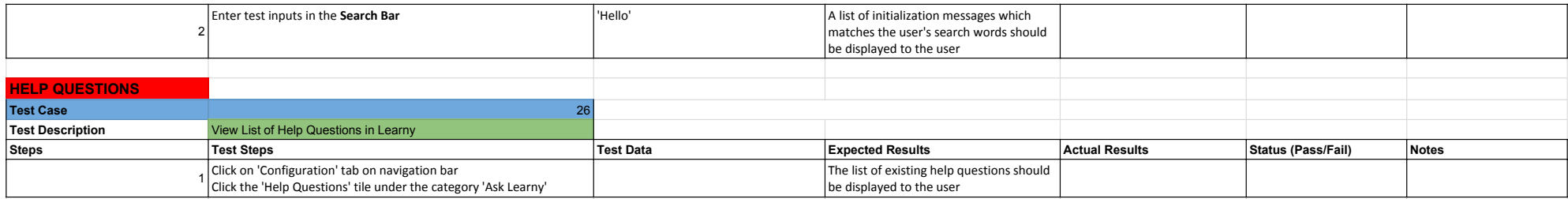

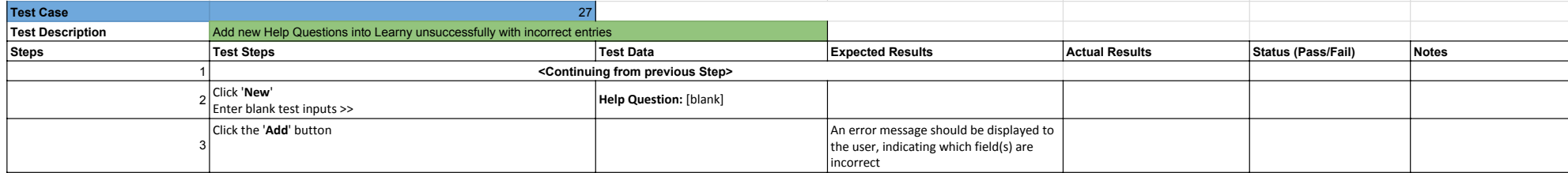

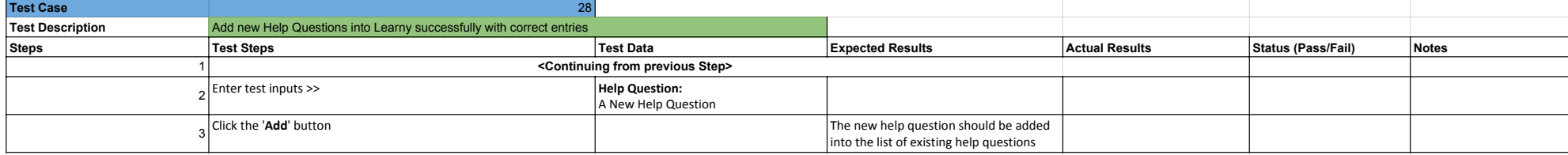

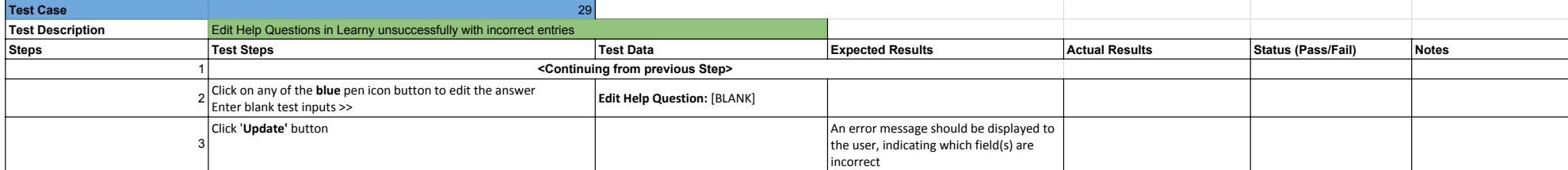

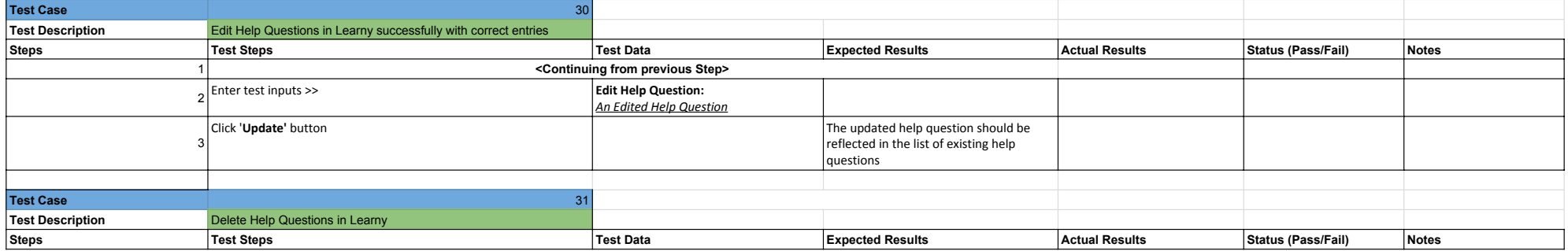

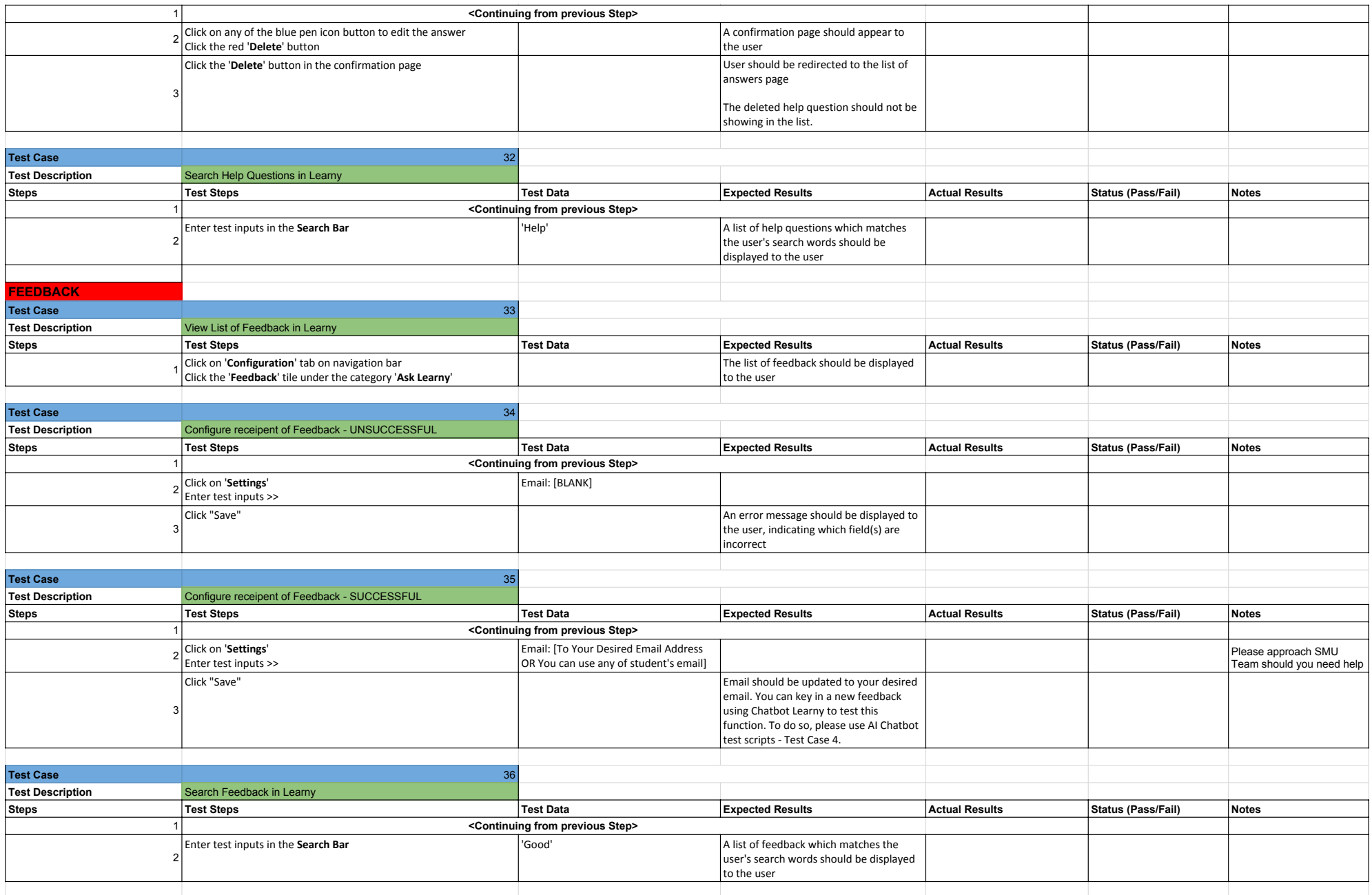

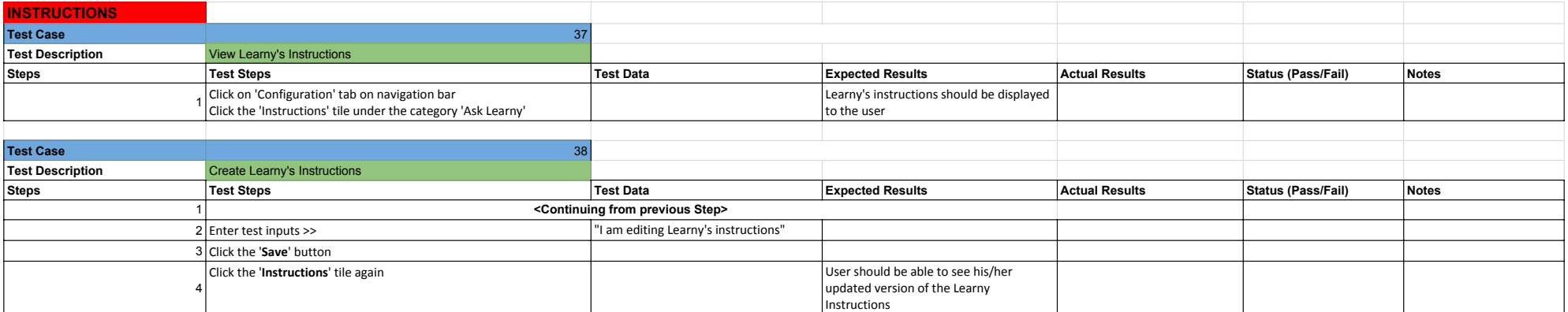

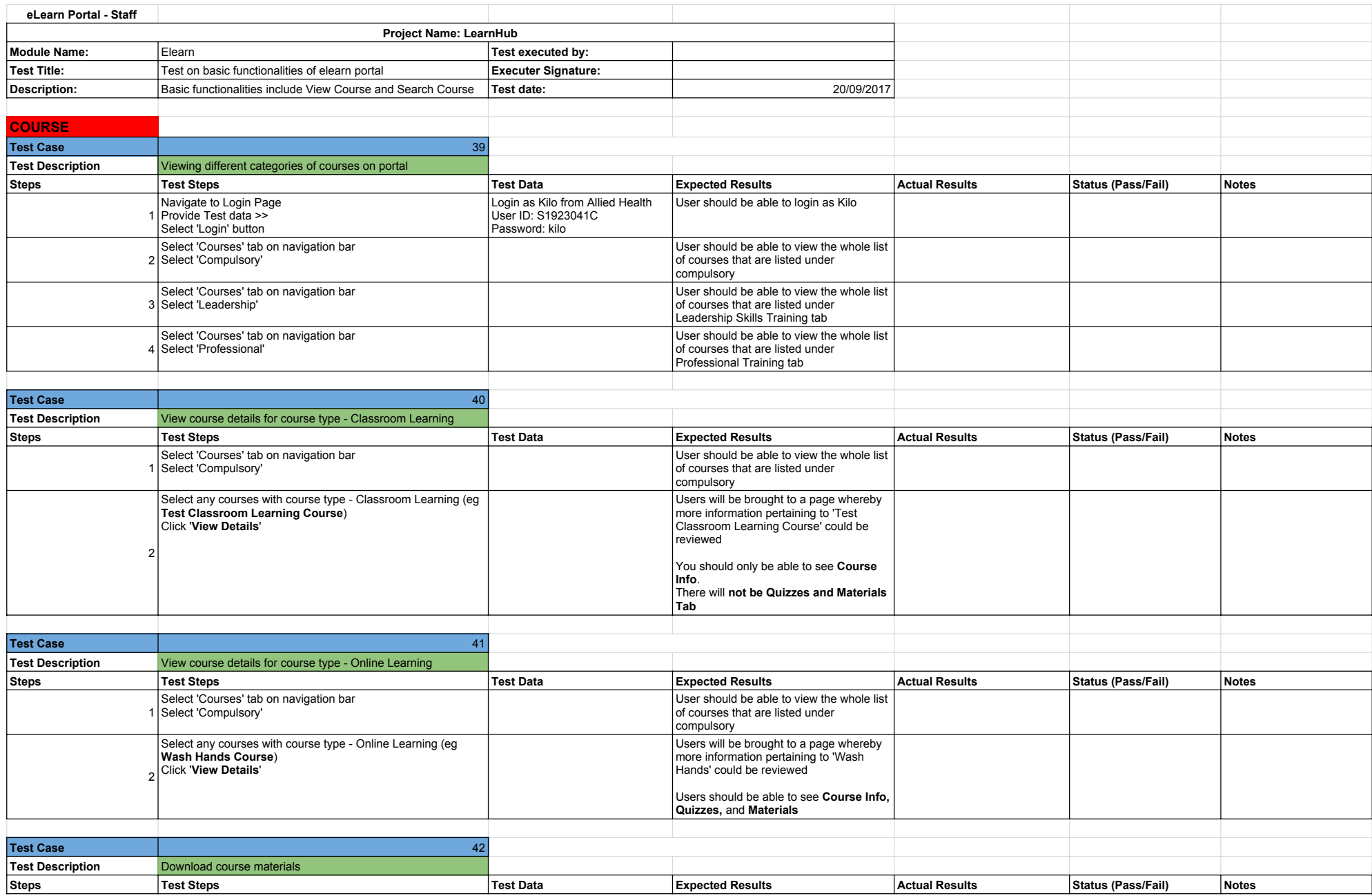

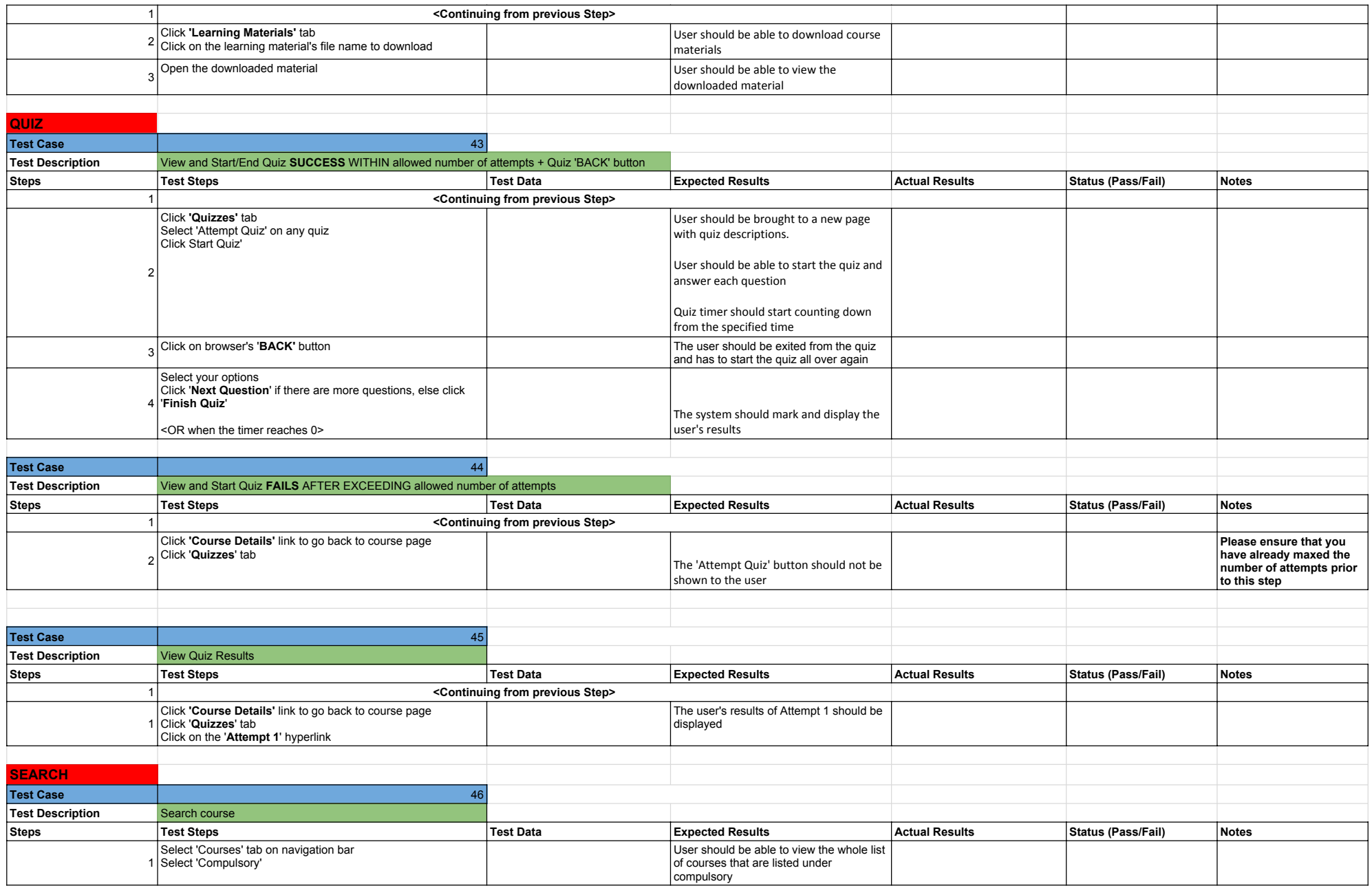

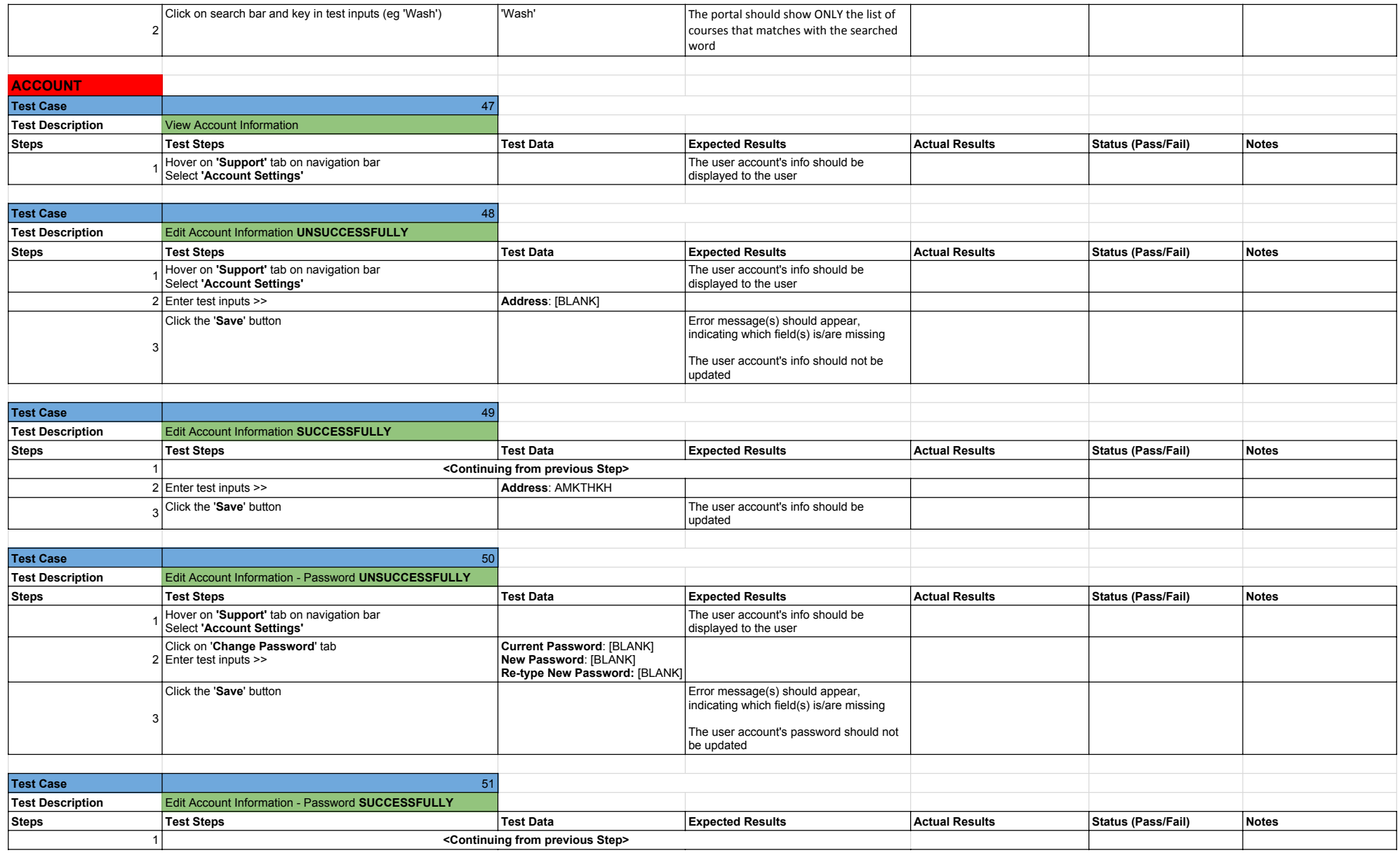

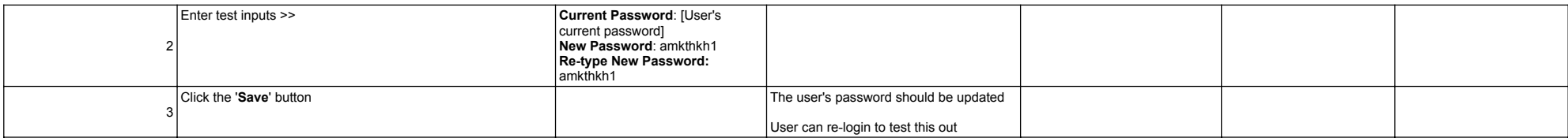

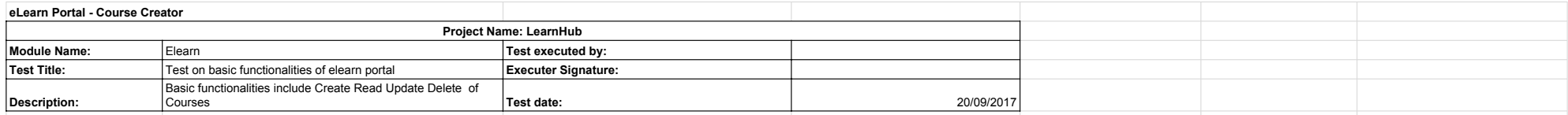

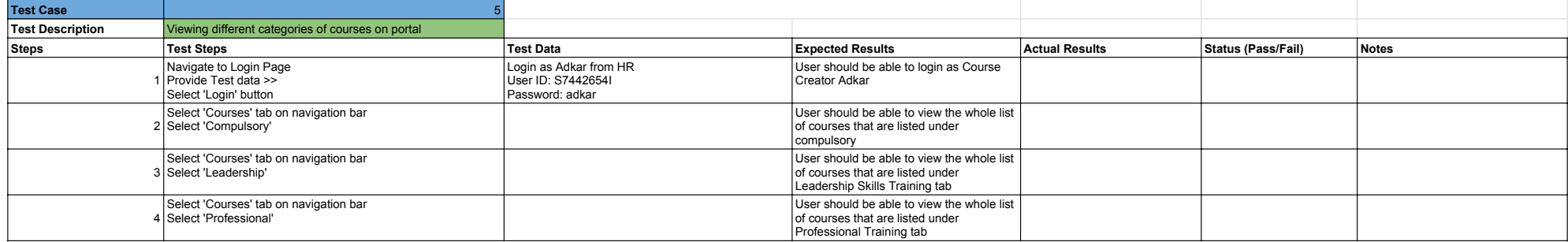

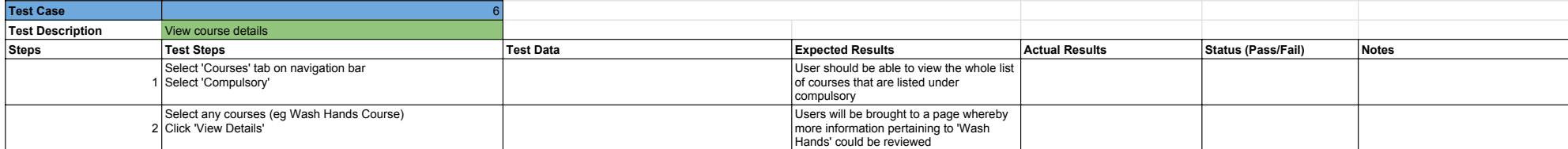

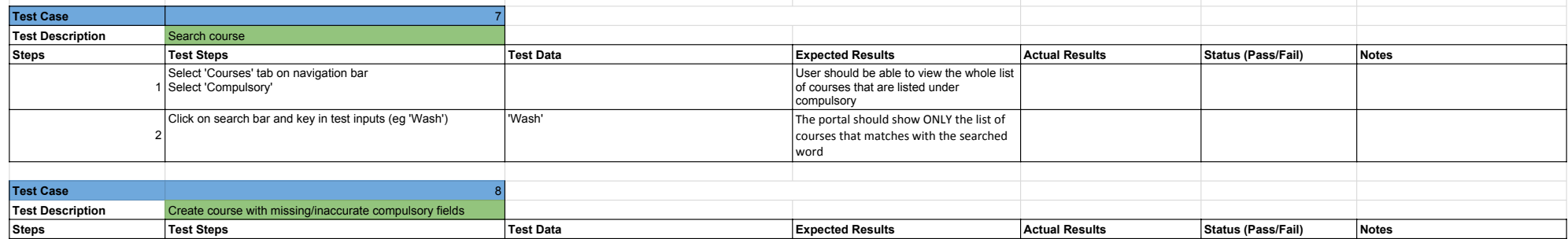

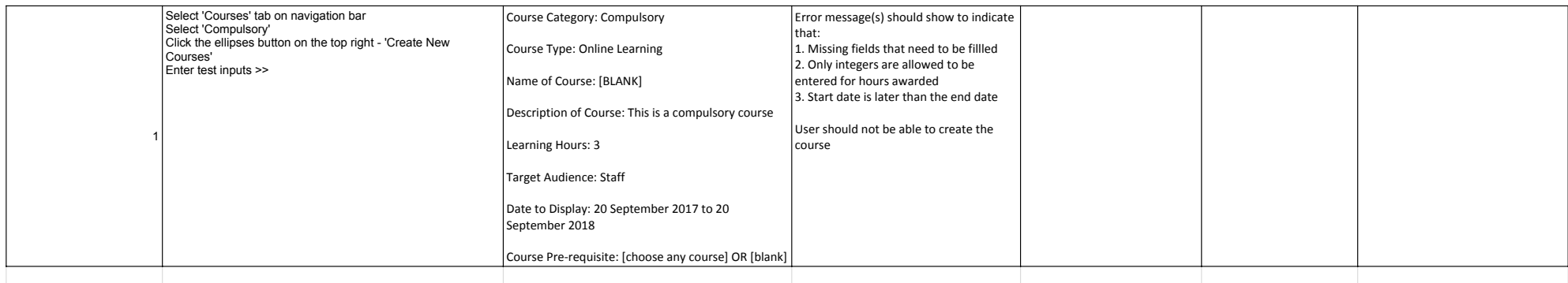

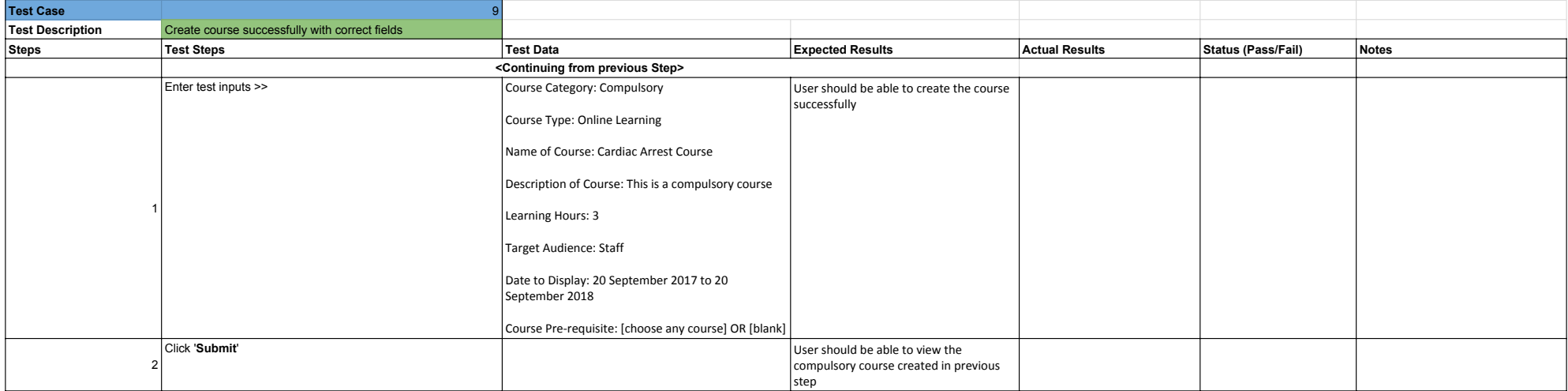

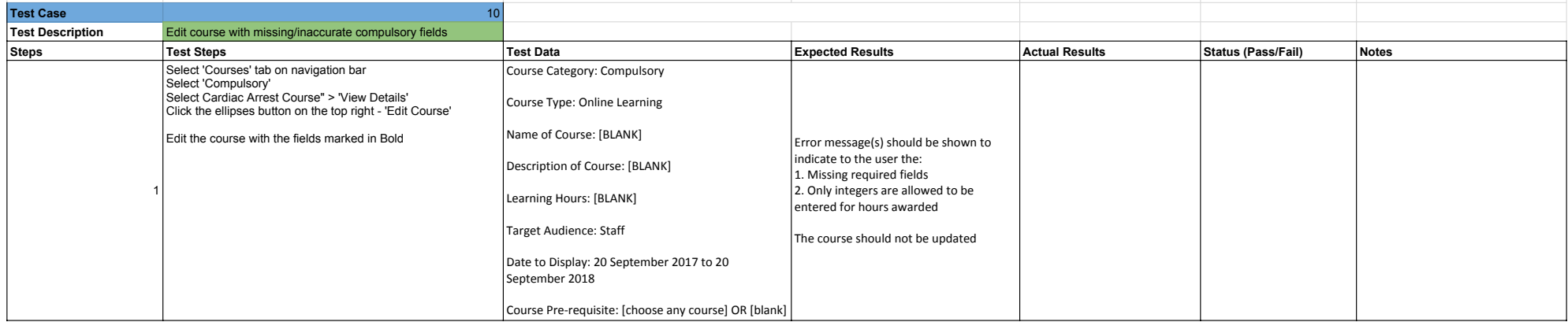

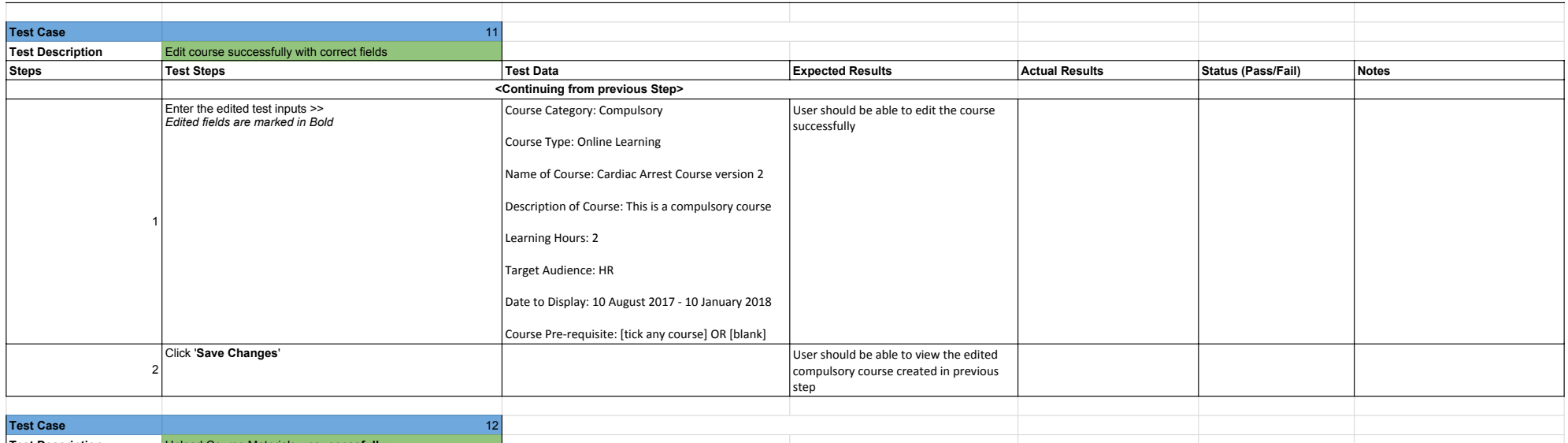

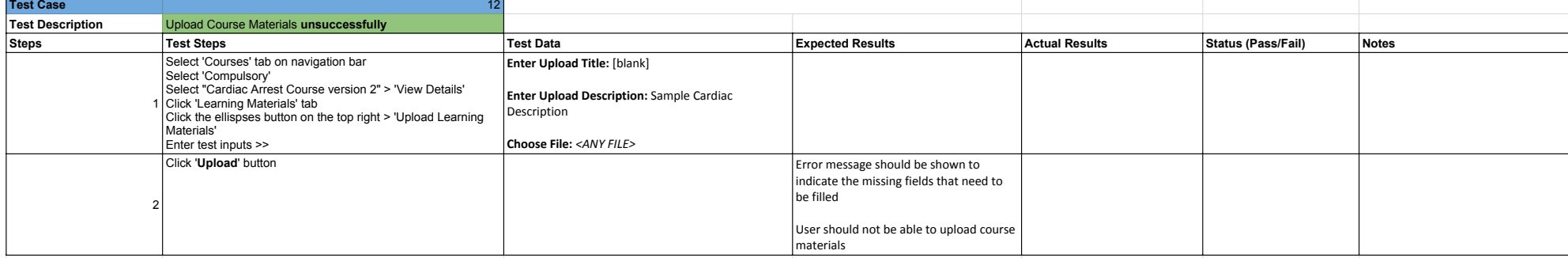

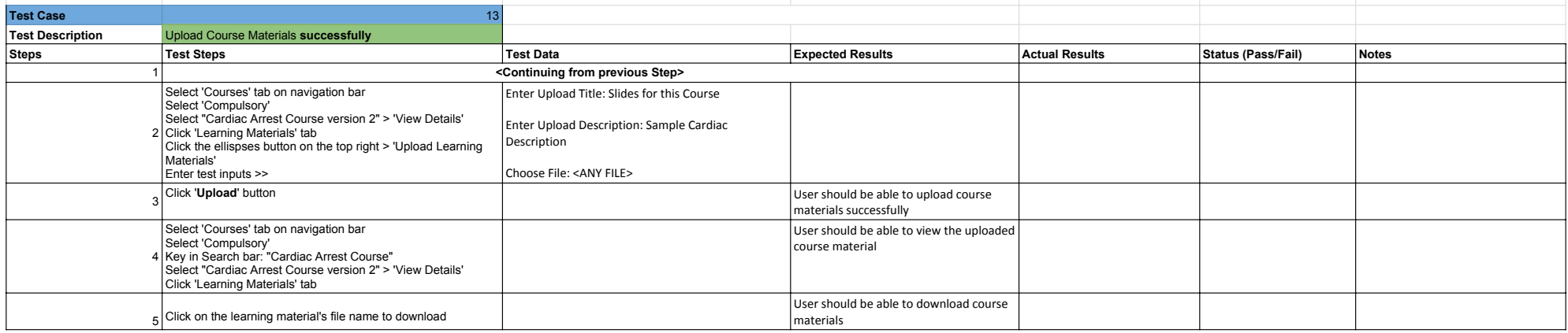

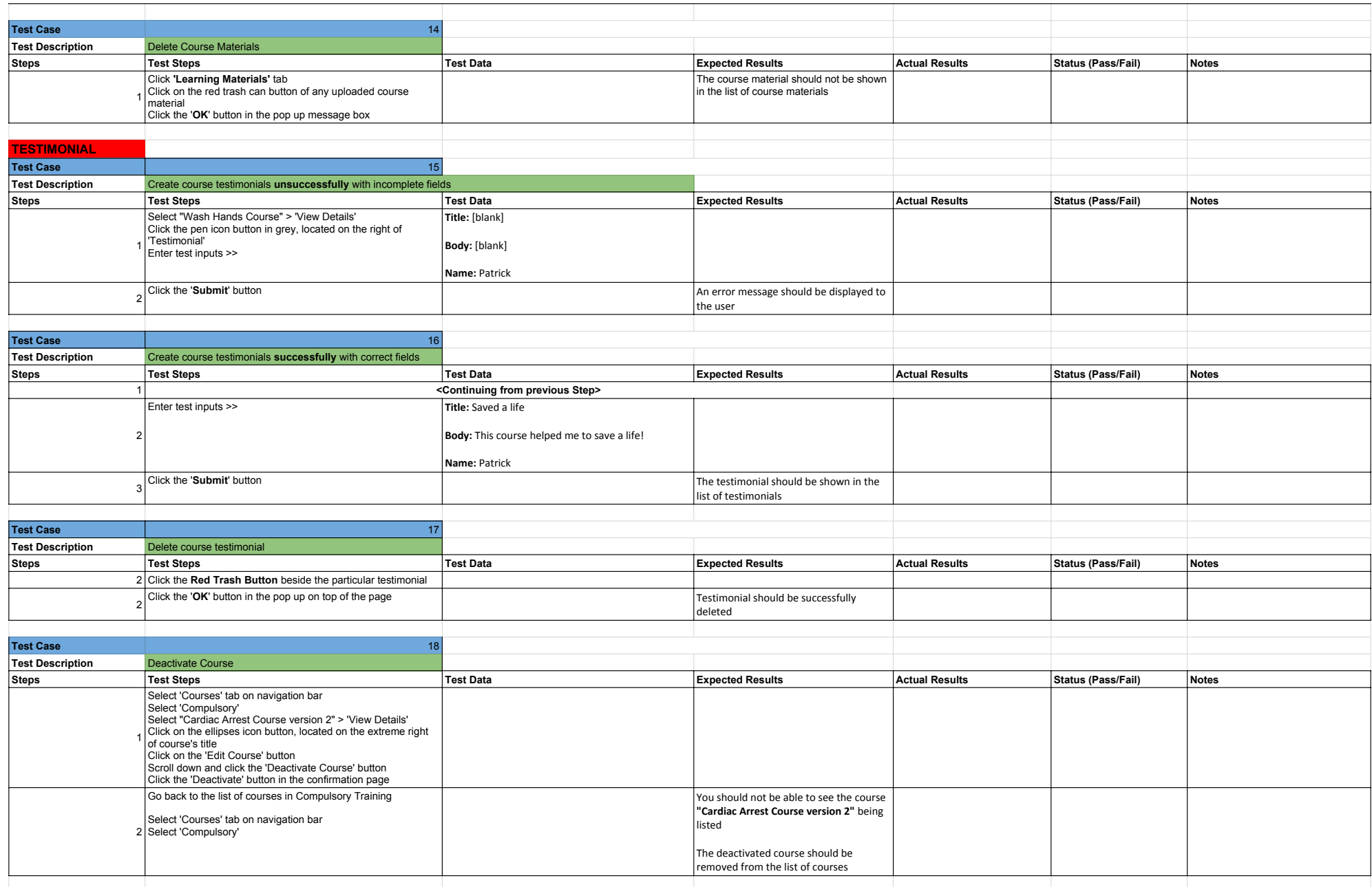

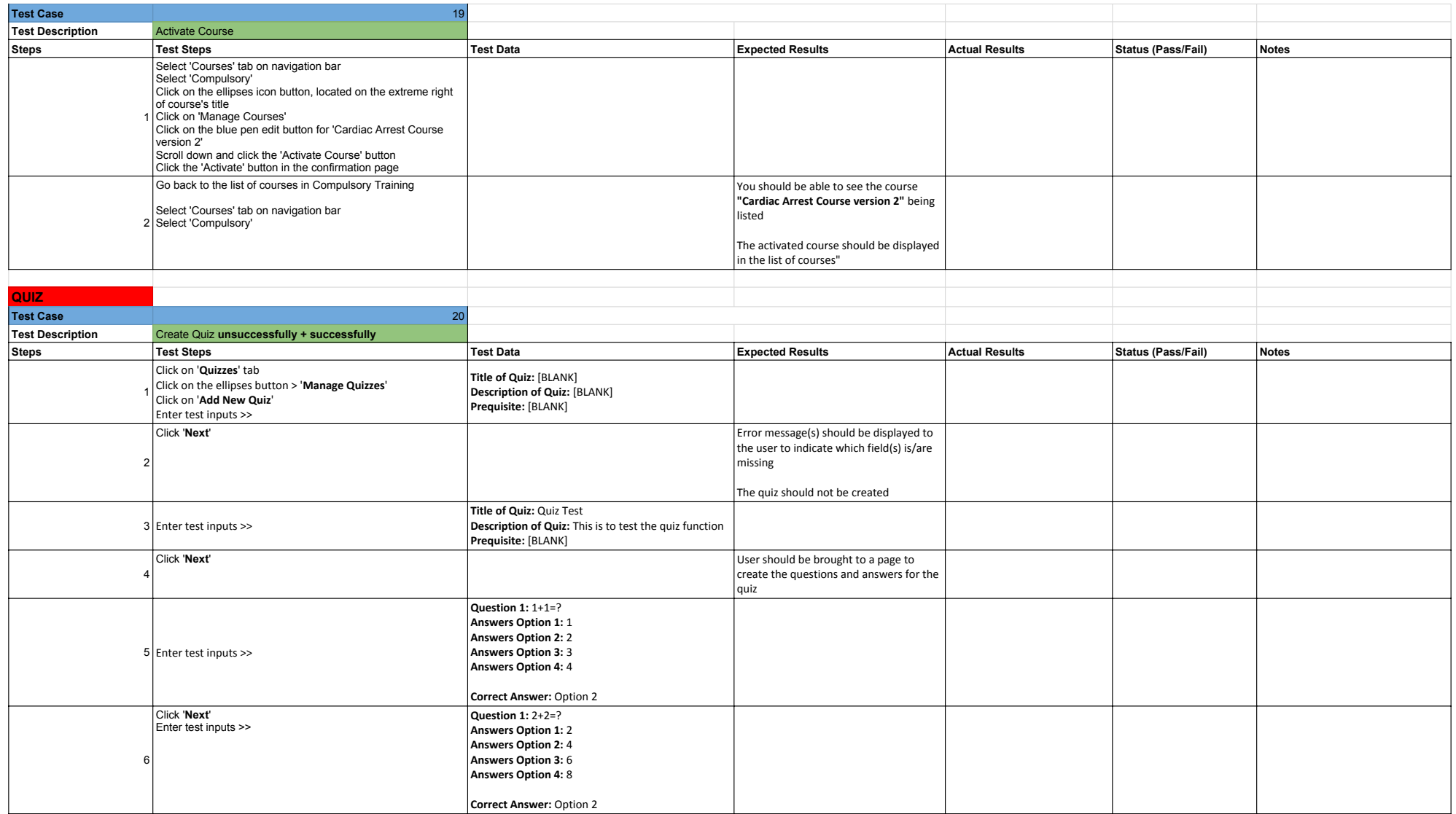

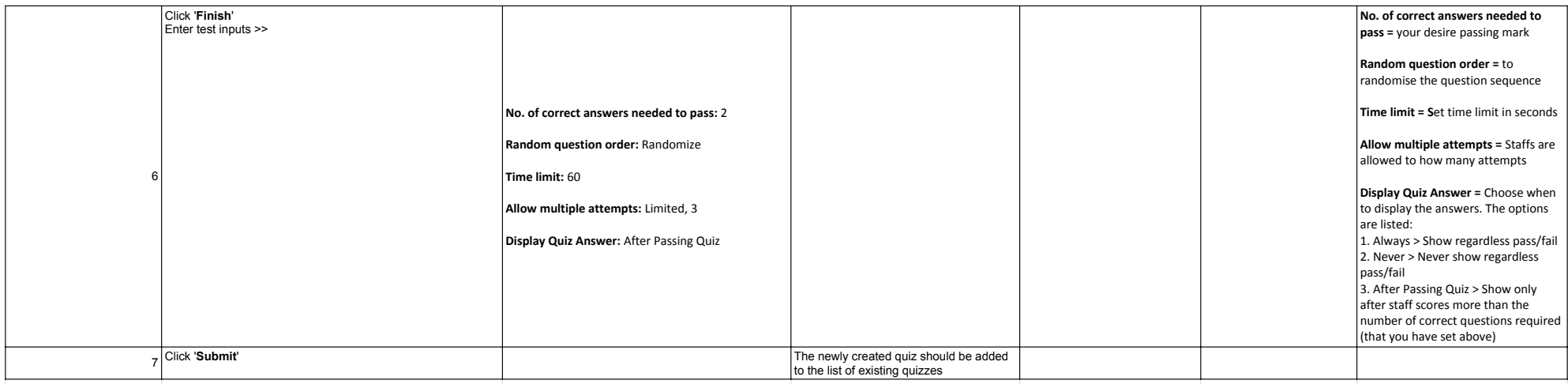

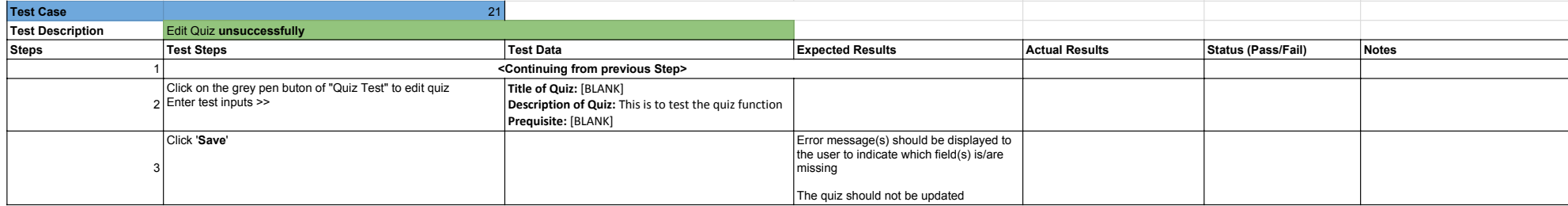

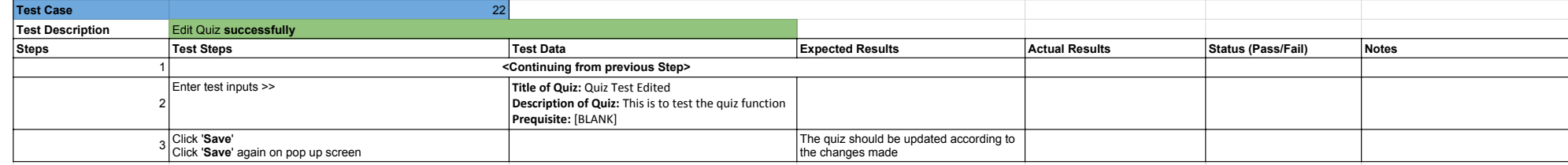

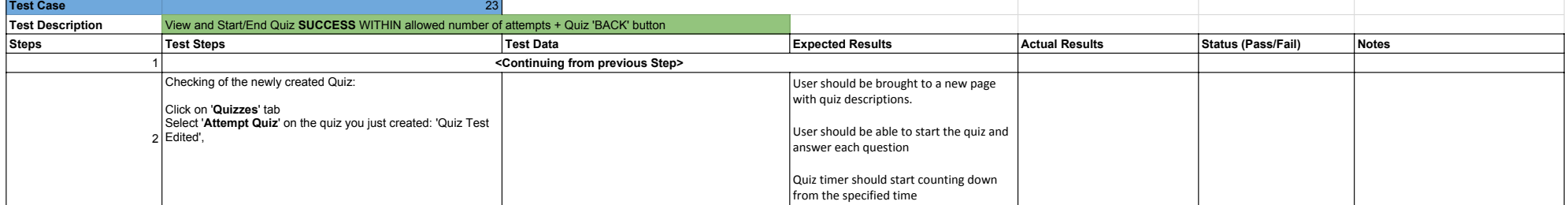

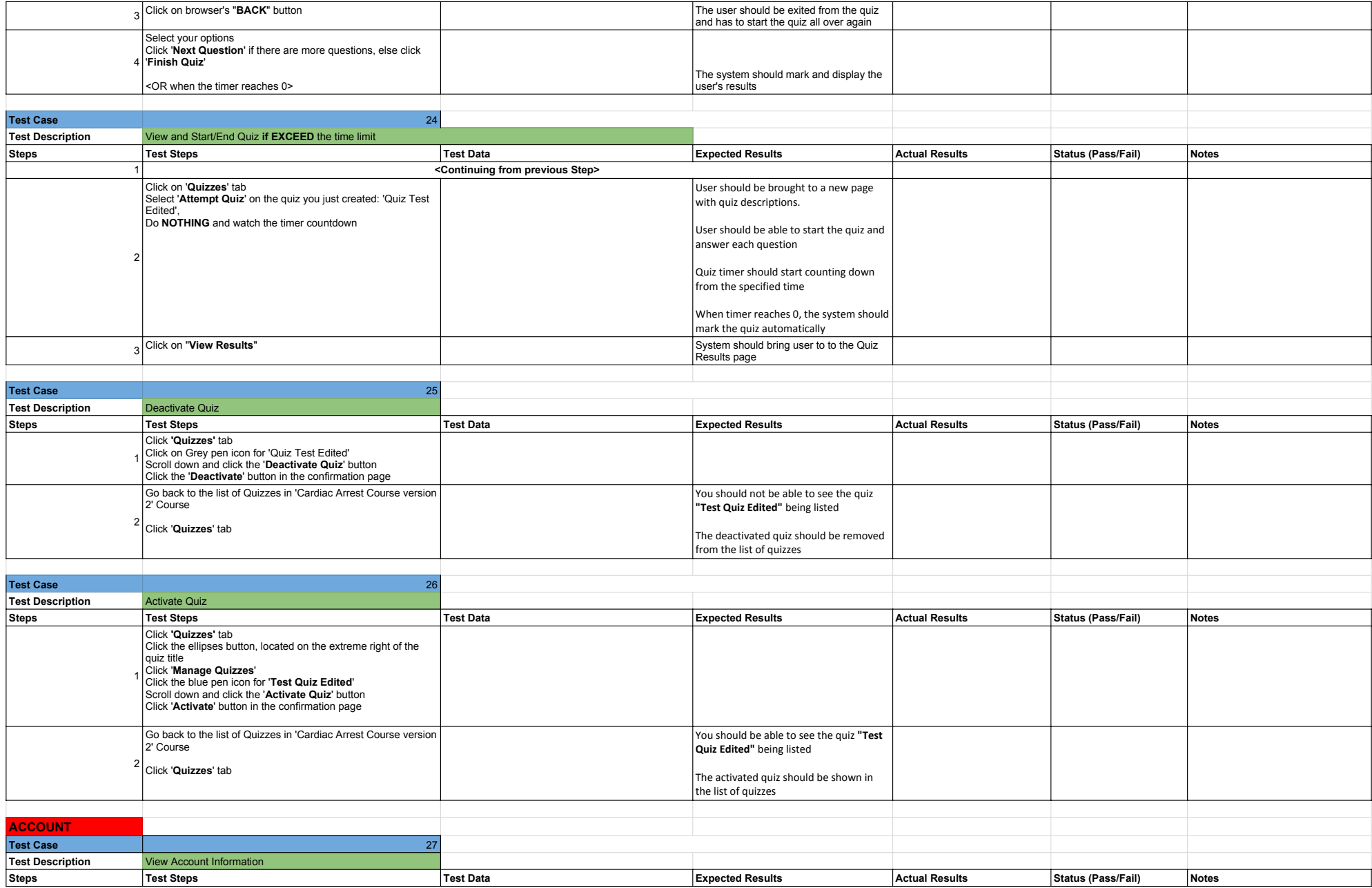

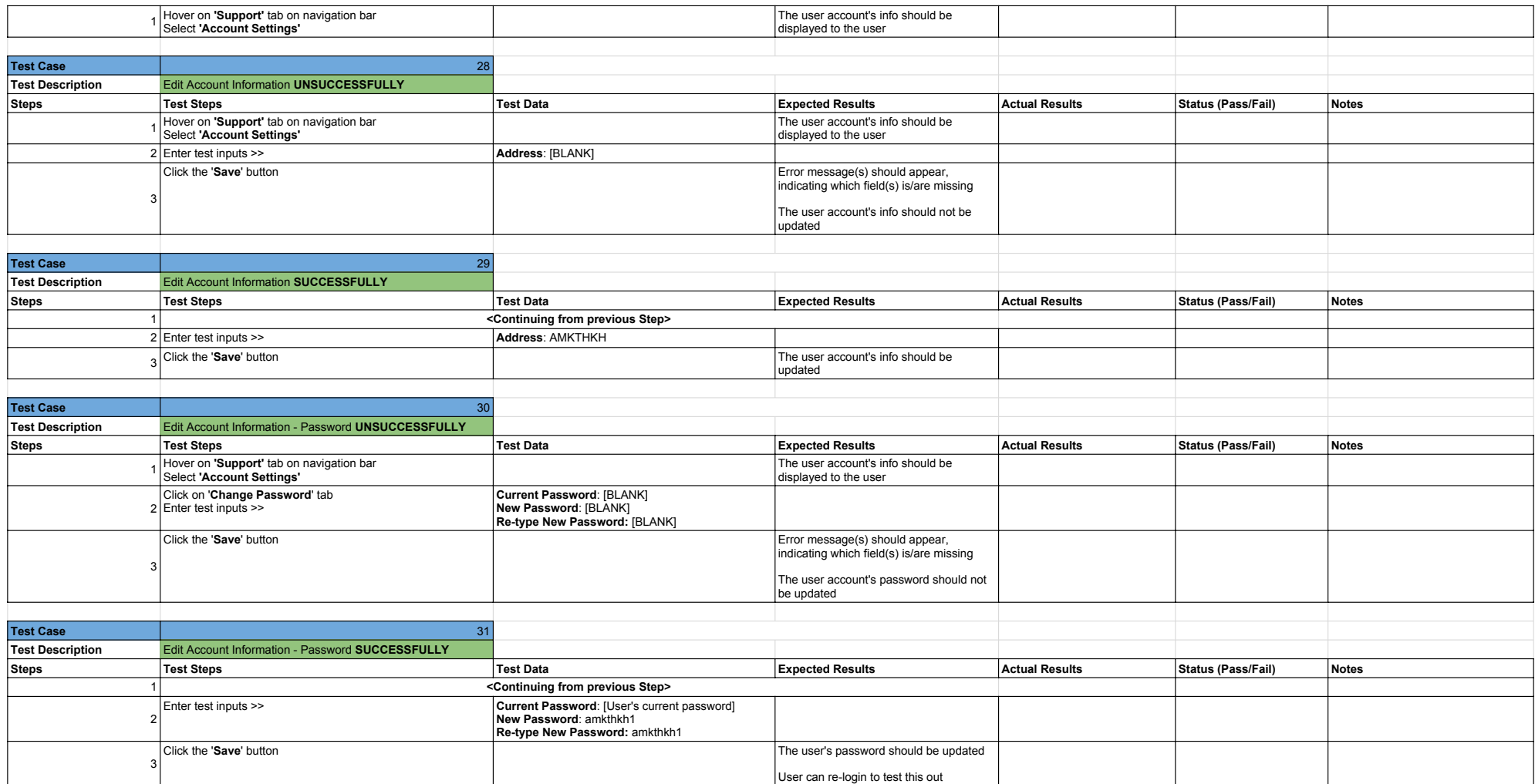

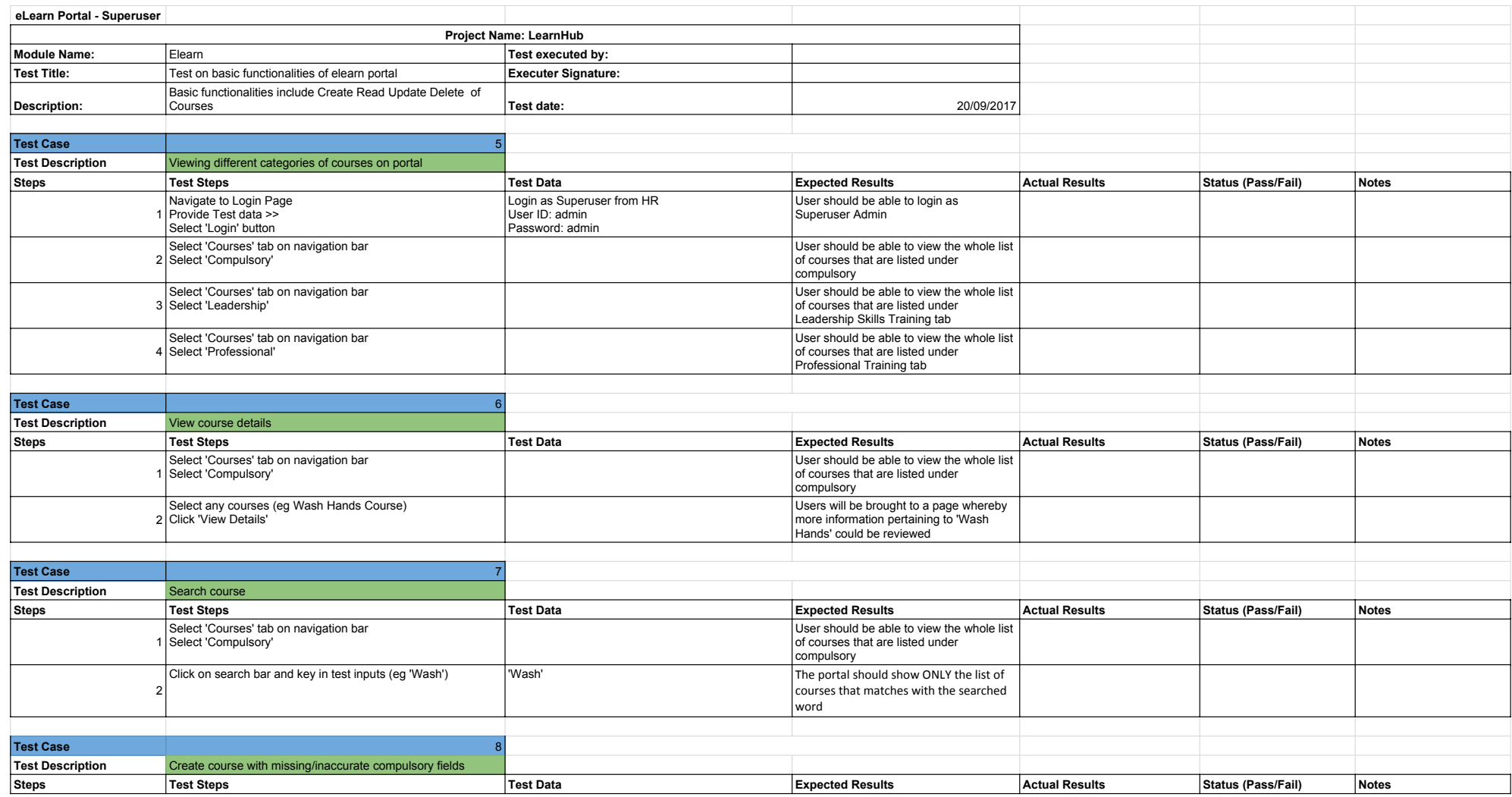

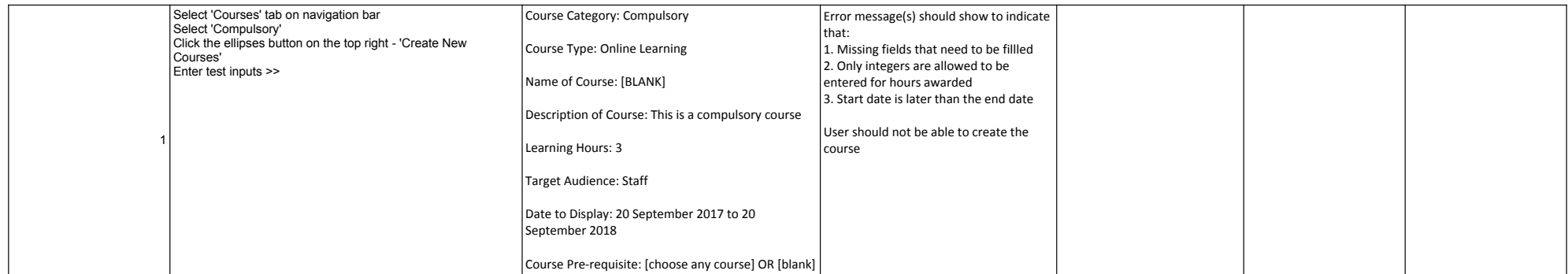

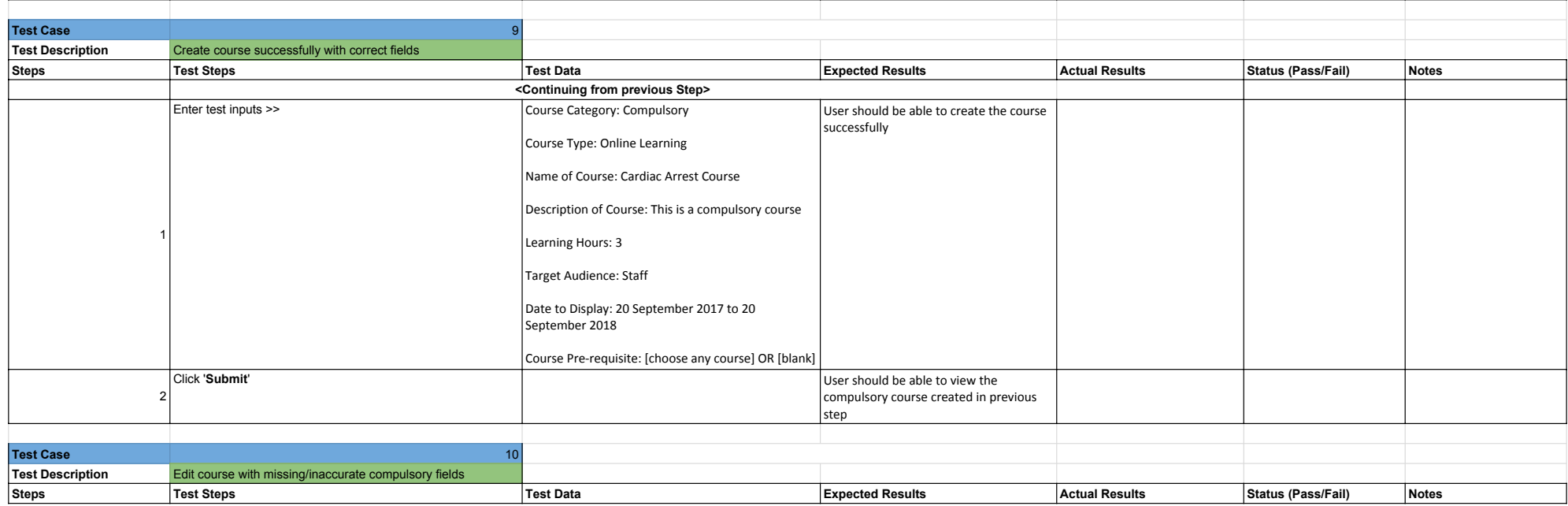

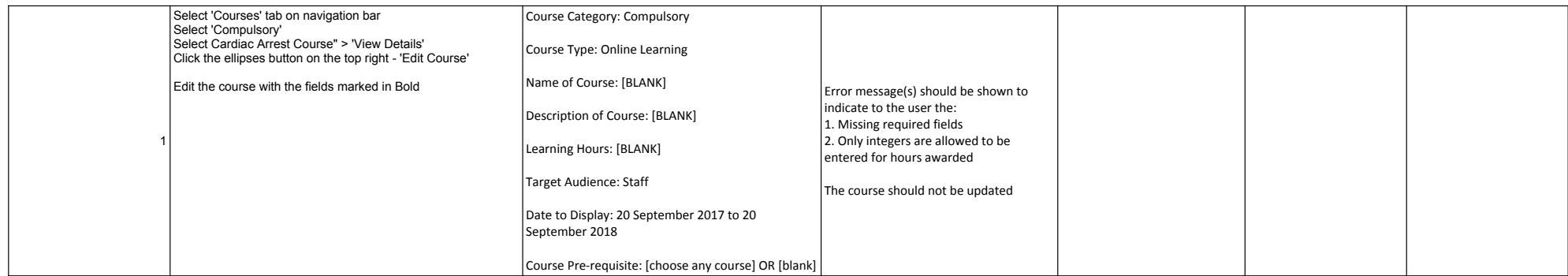

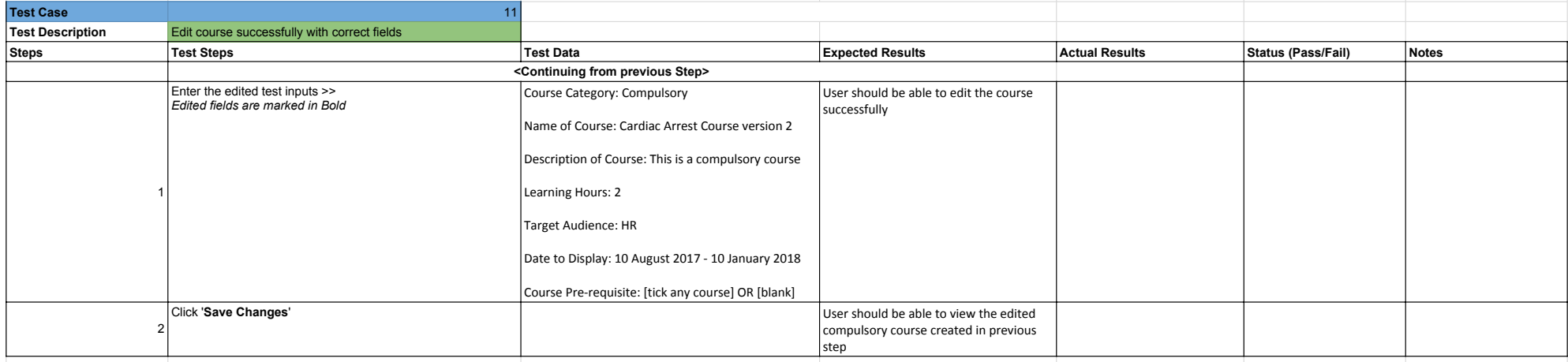

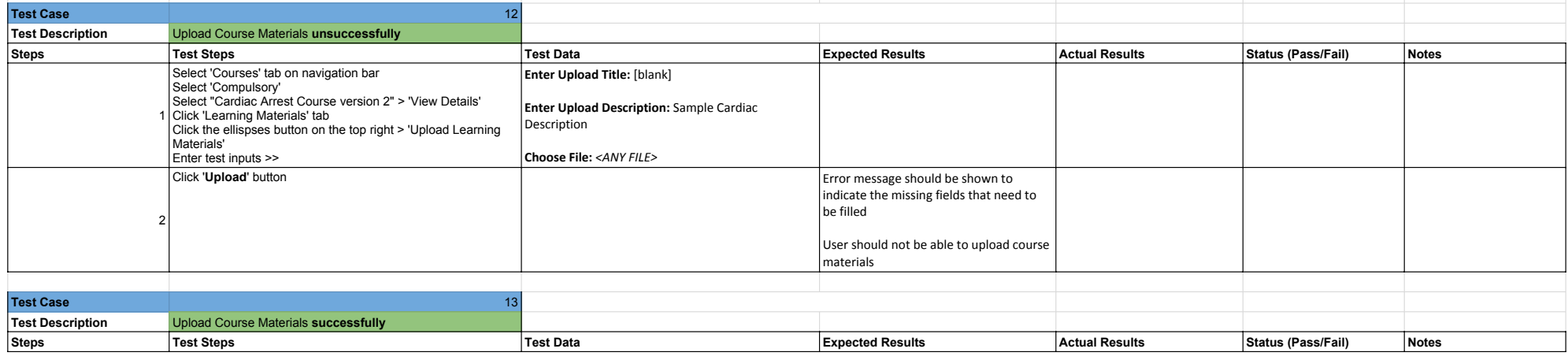

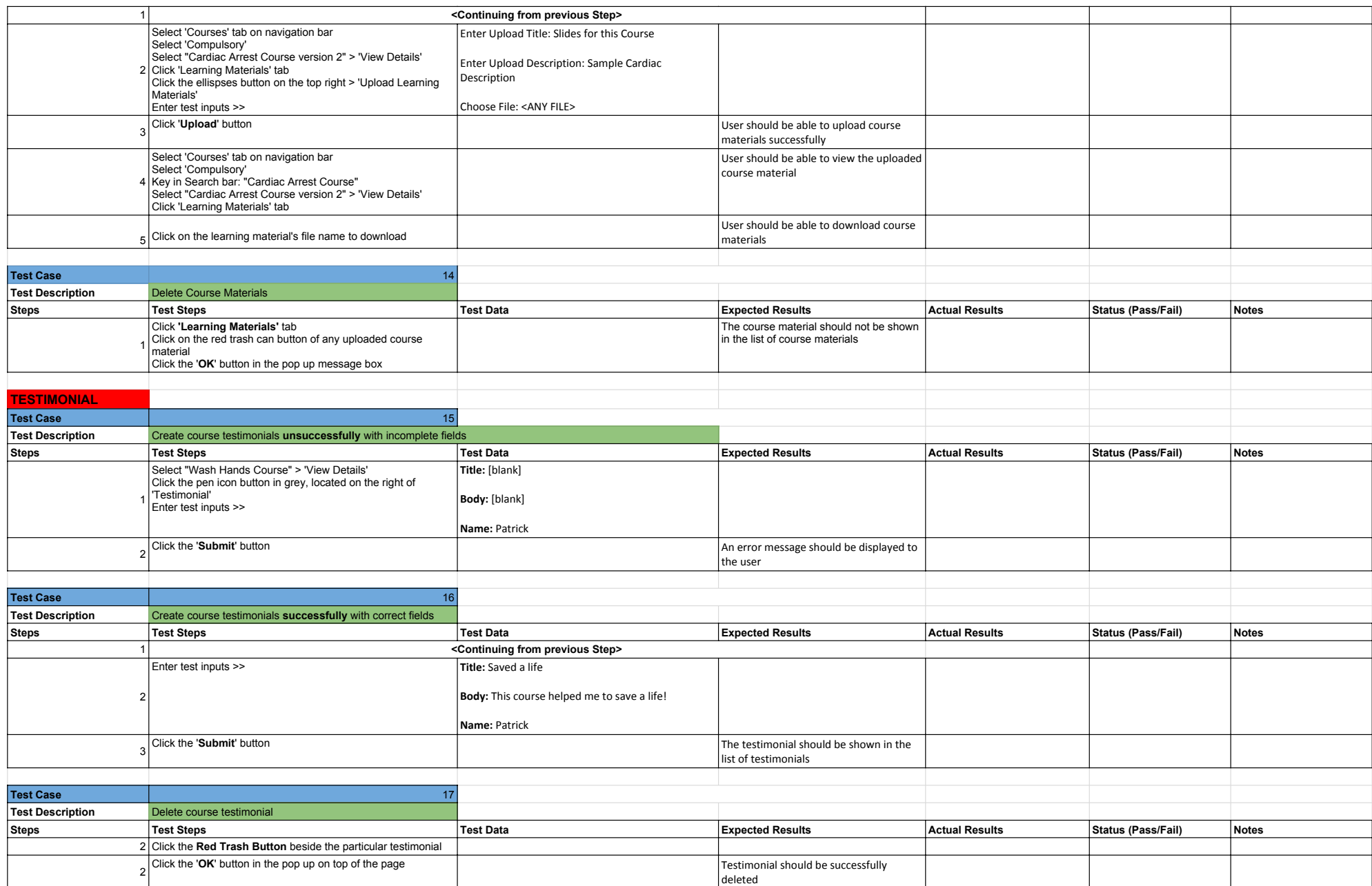

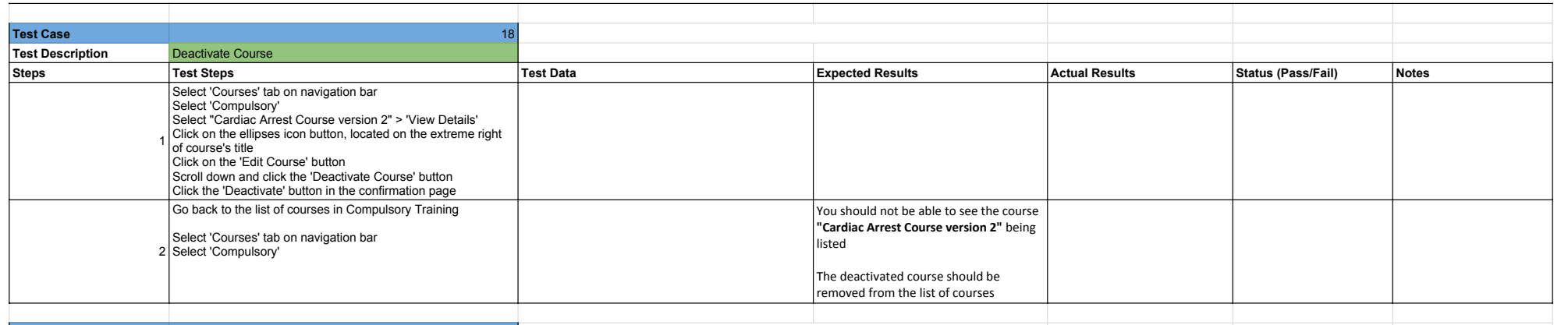

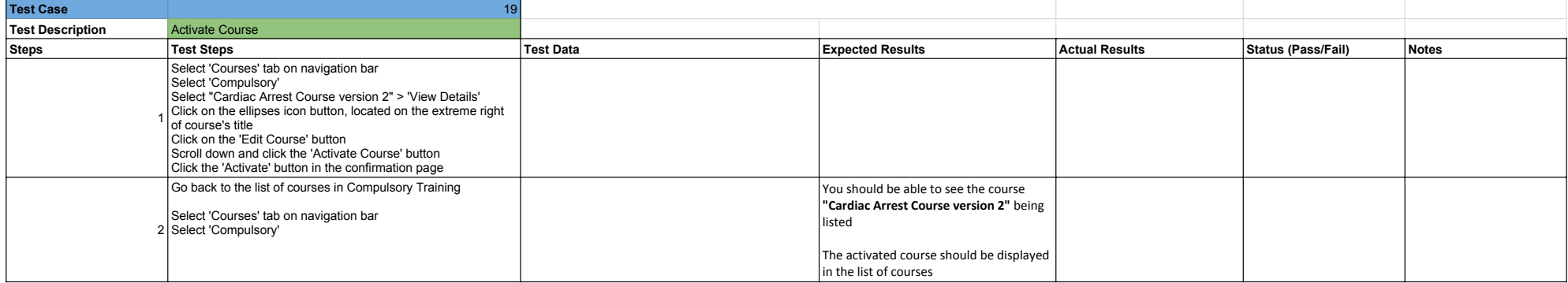

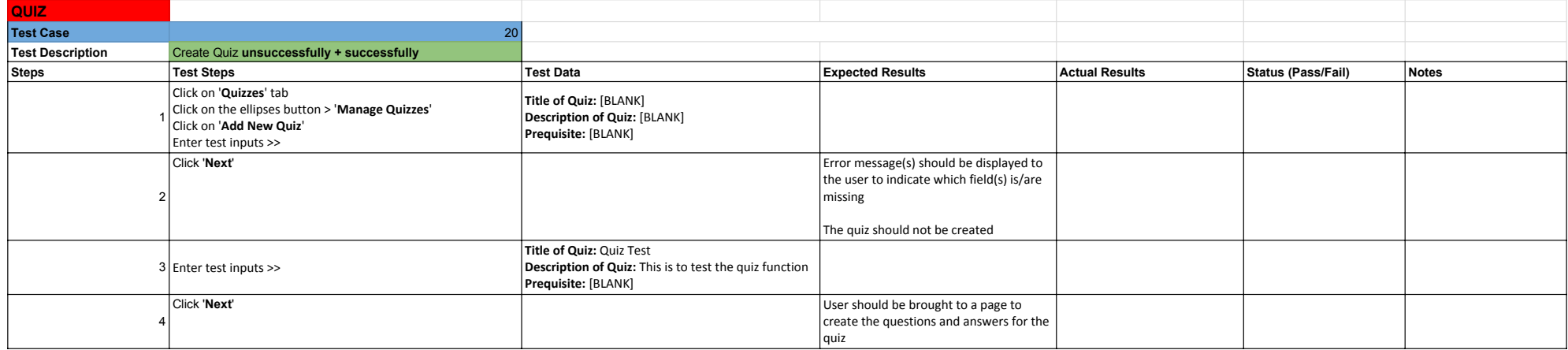

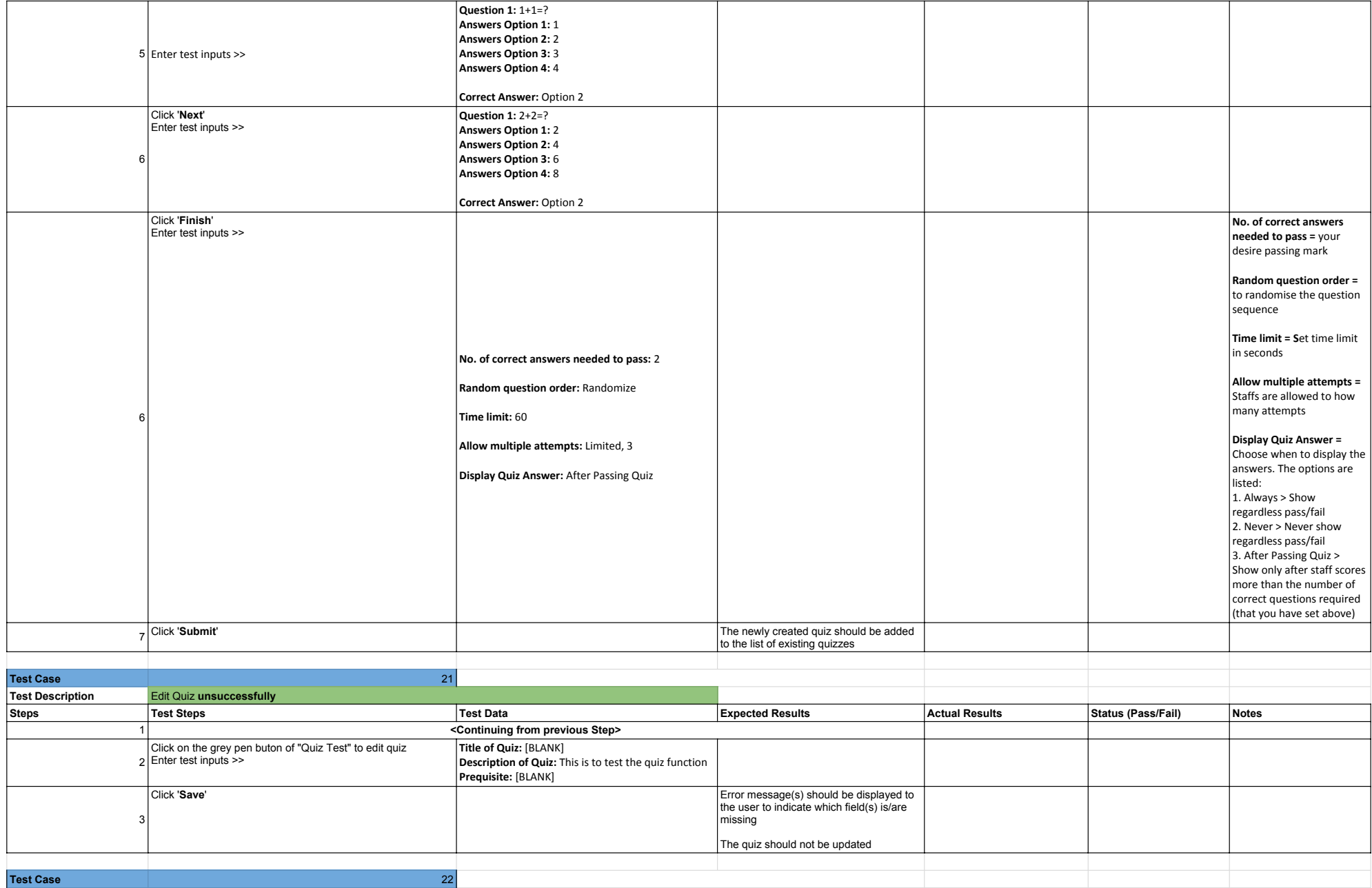

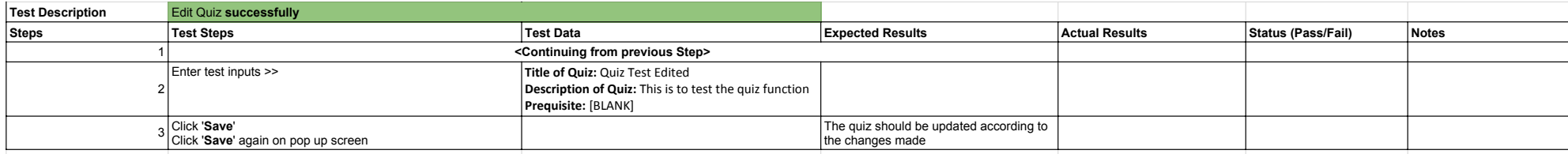

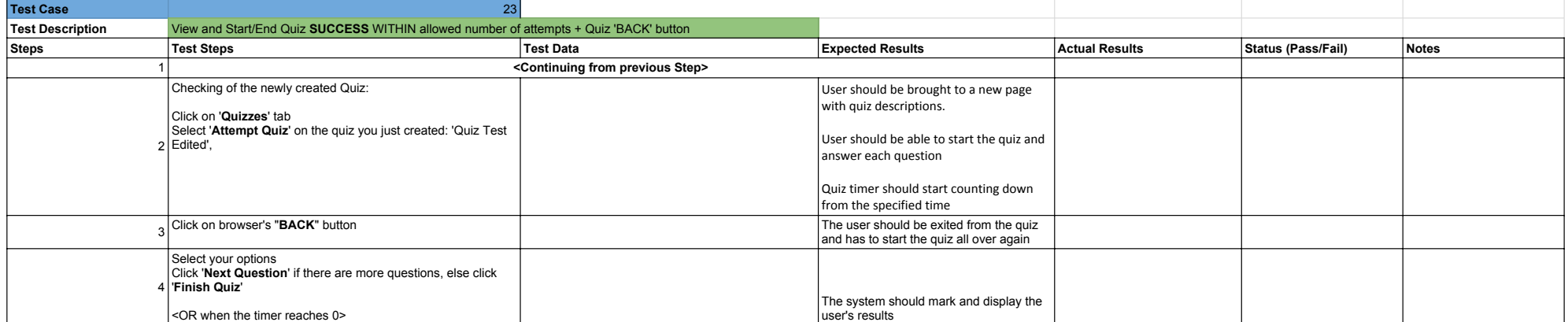

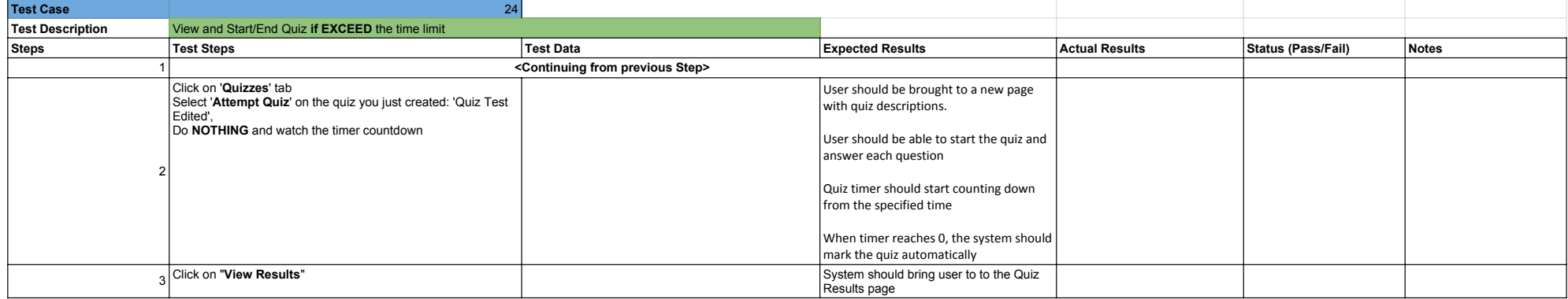

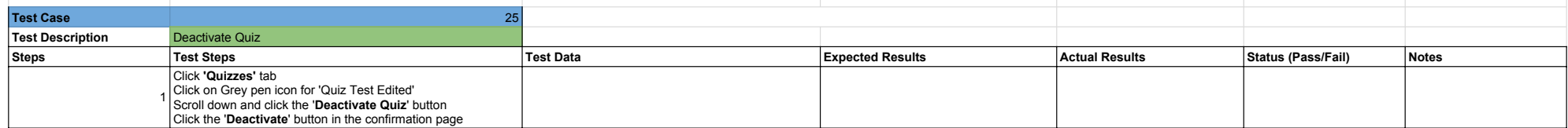

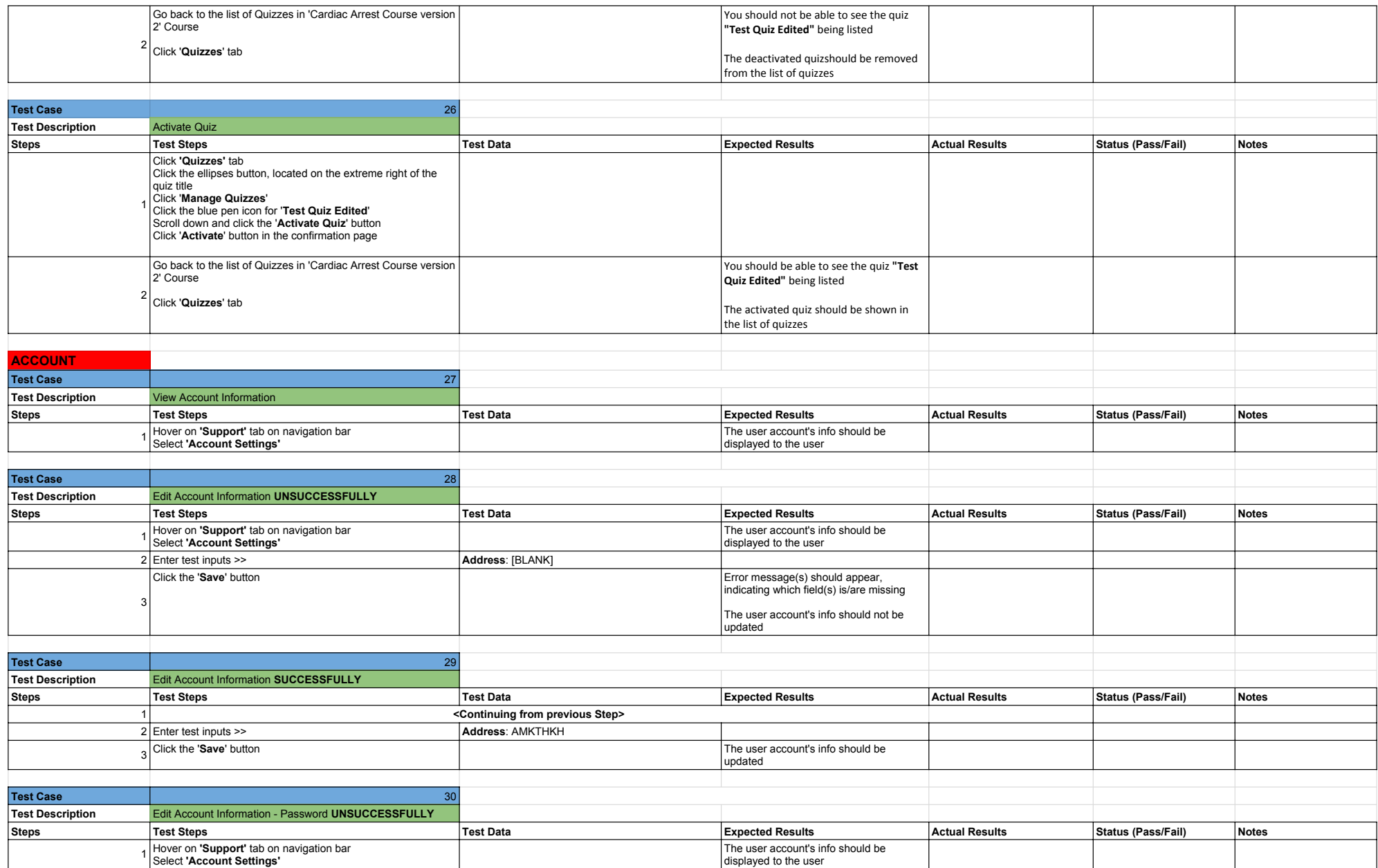

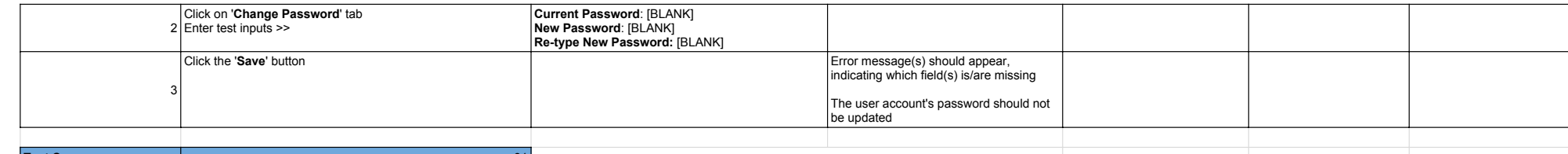

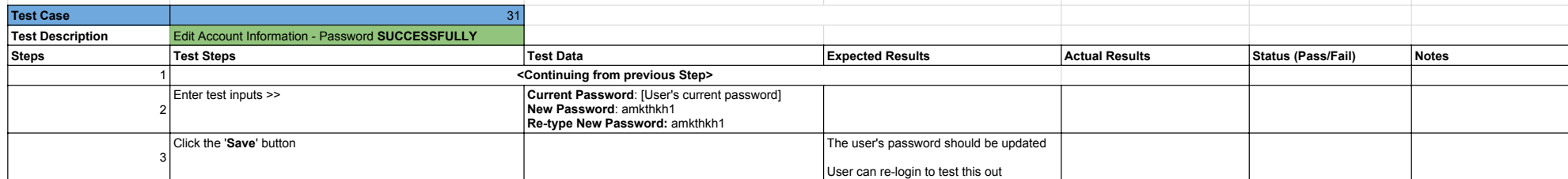

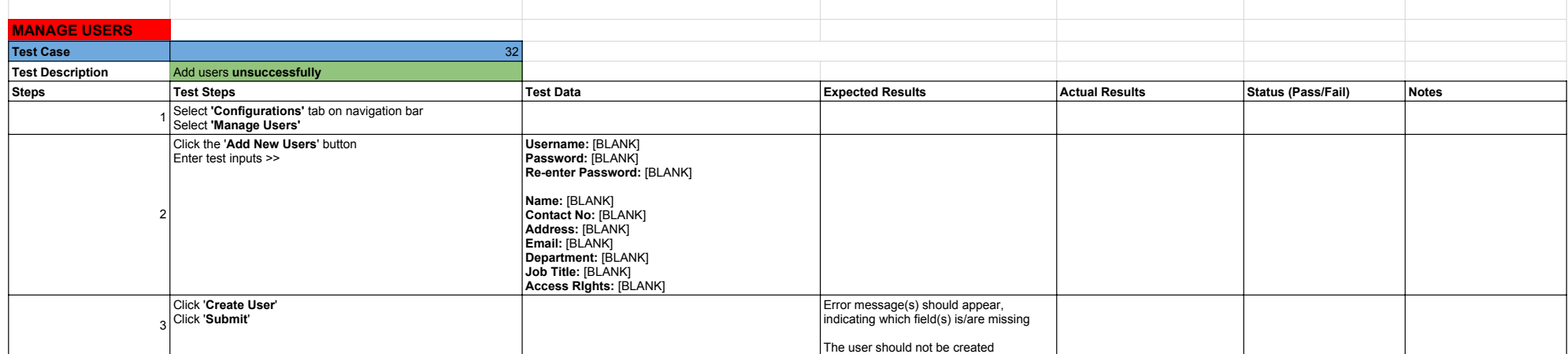

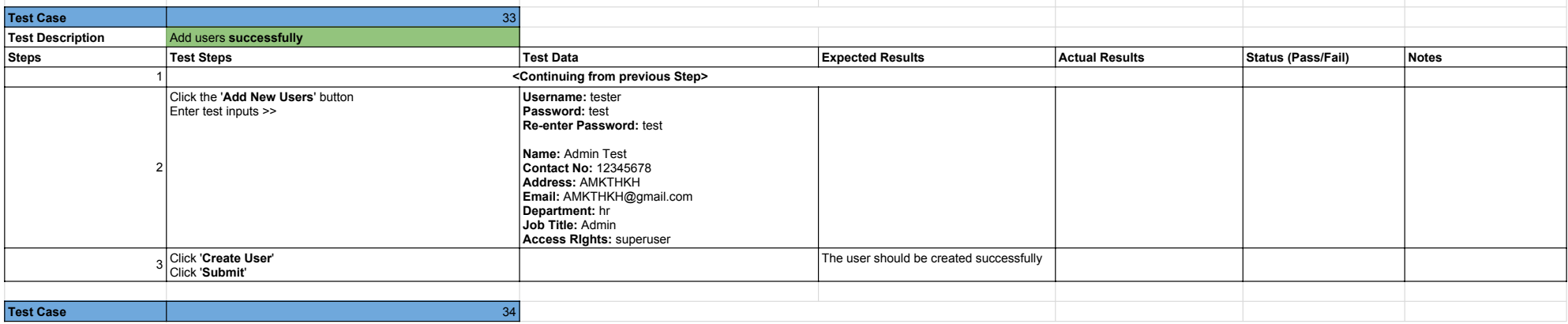

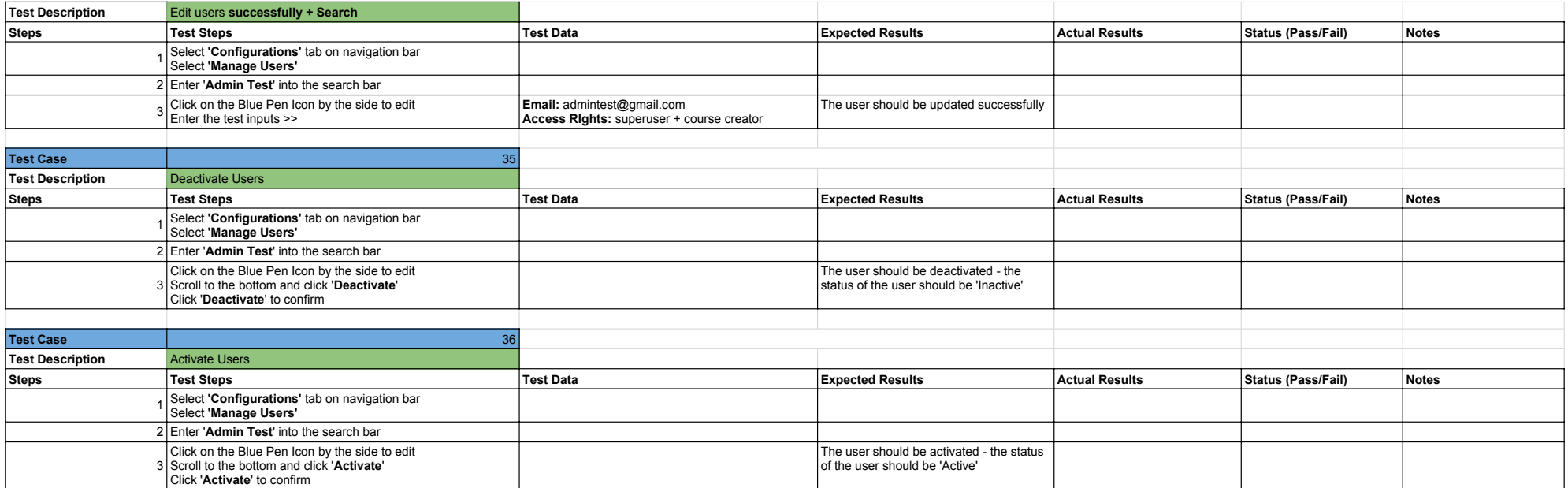

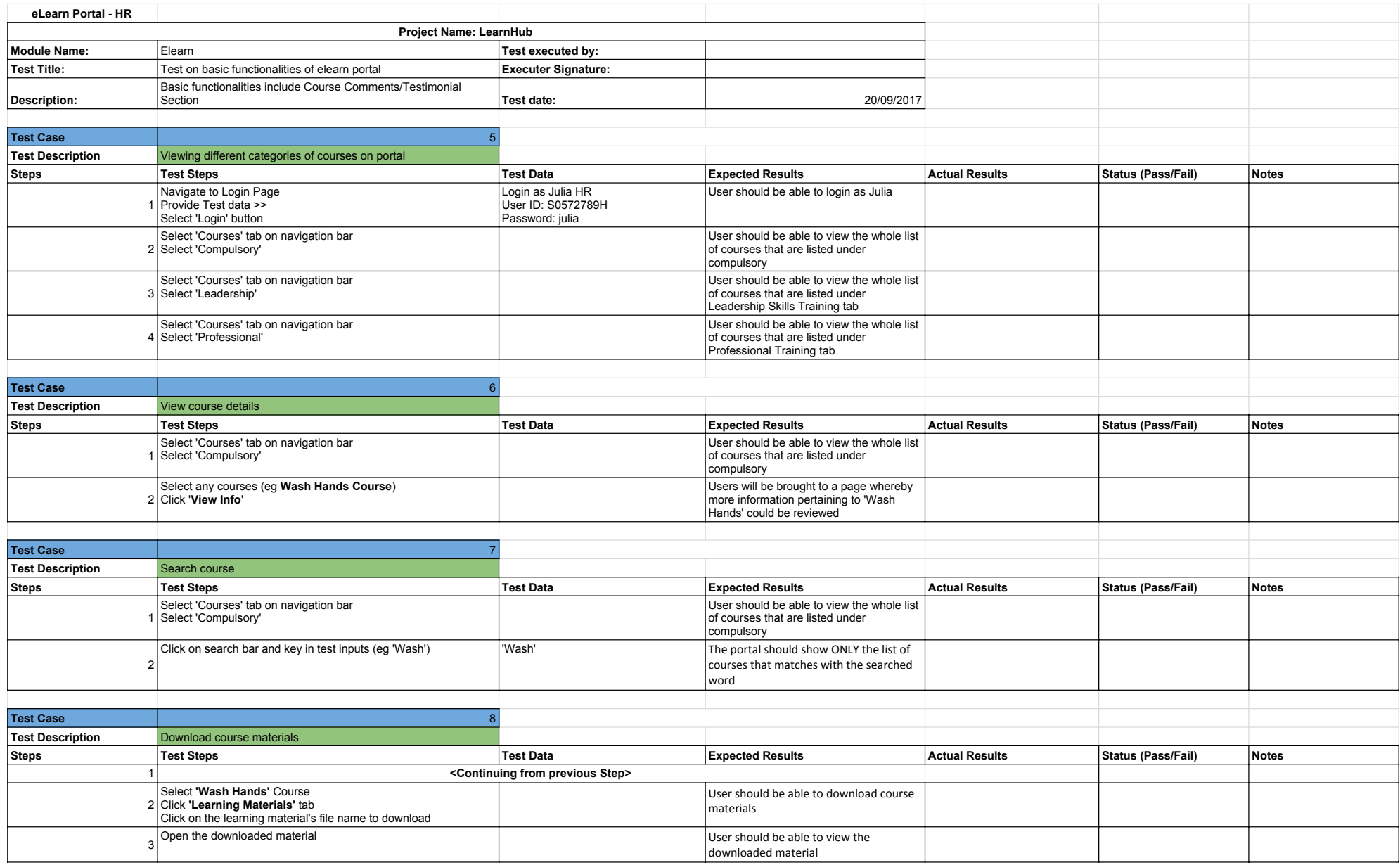

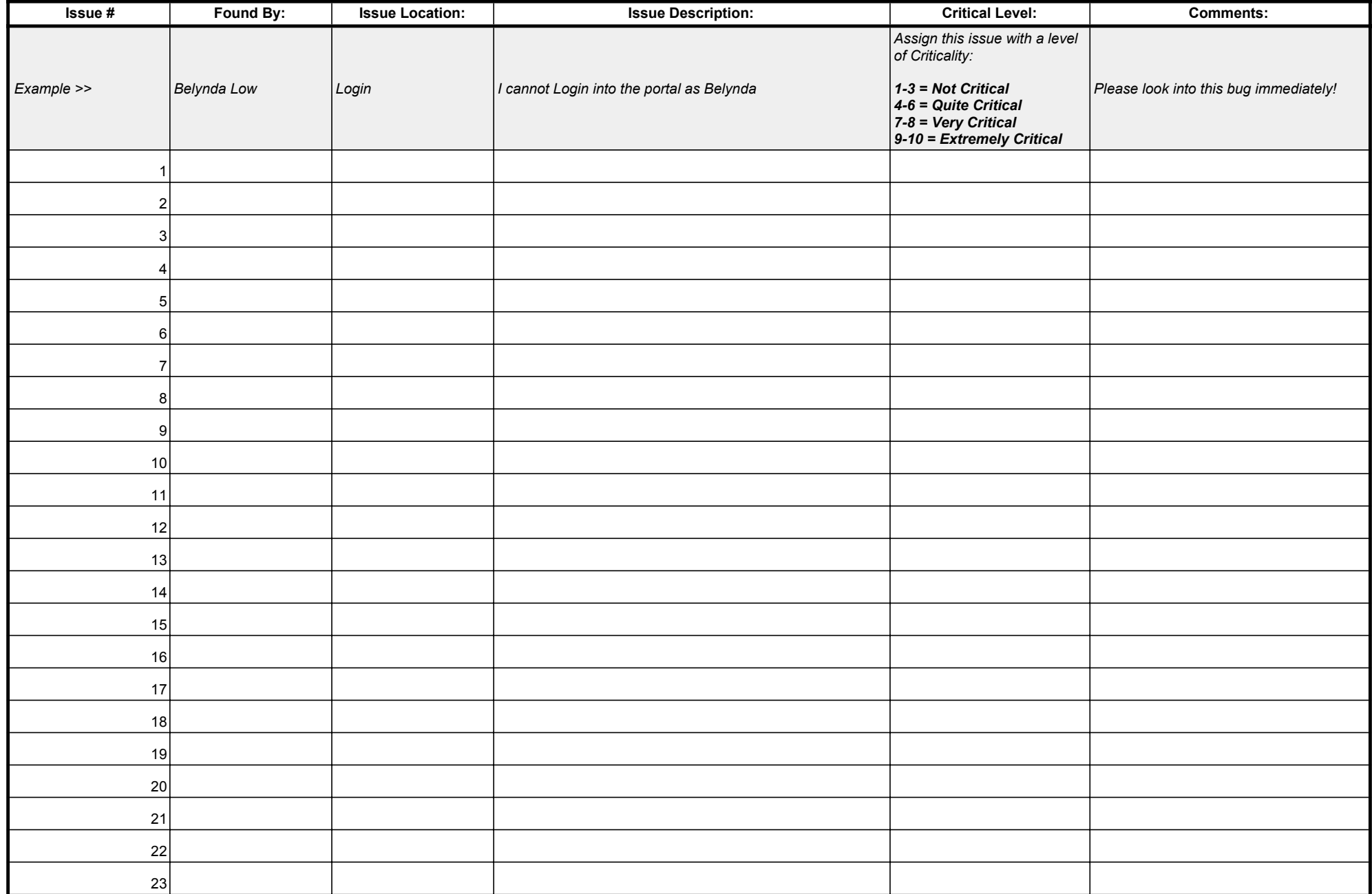

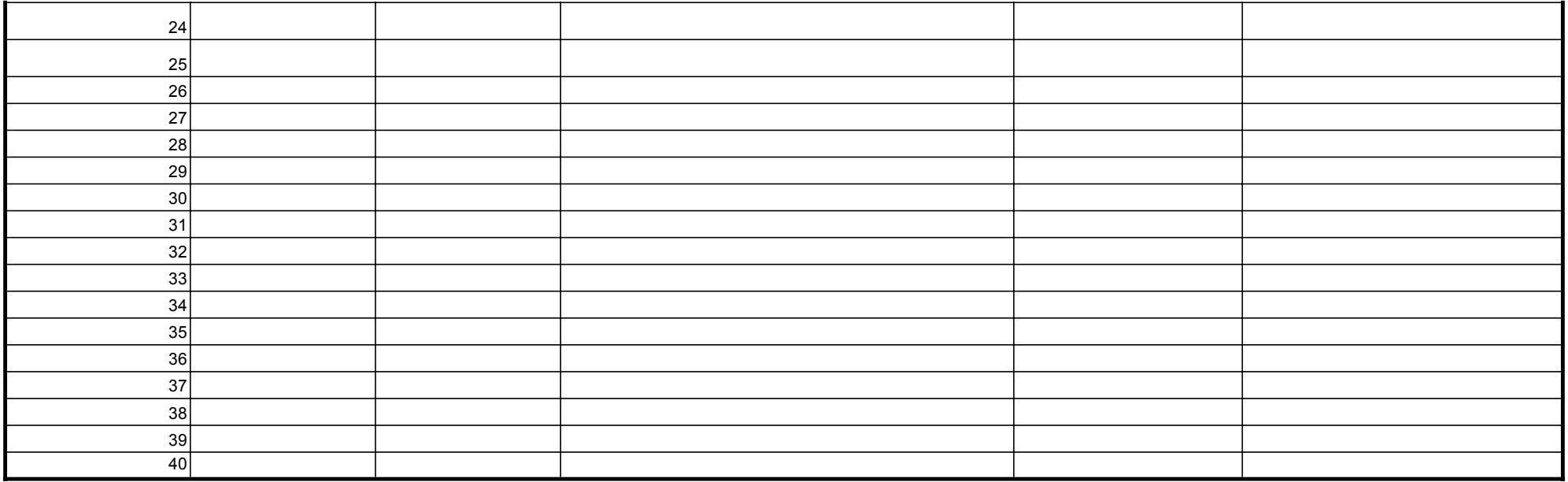